Министерство науки и высшего образования Российской Федерации

образовательное учреждение высшего образования мольский-на-Амуре государственный универс «Комсомольский-на-Амуре государственный университет»

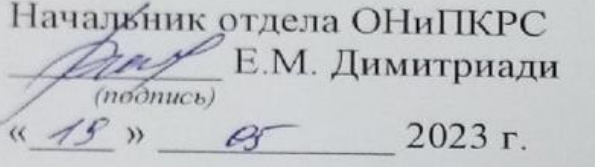

Проректор Аб научной работе  $H = A.B. Kocm$ ынин  $\sim$  (noomics) *(подпись)* 

41.А. Трещёв  $\circ$   $\sim$  2023 г. *(подпись)* 

 $\mathcal{L} = \{ \mathcal{L} \mid \mathcal{L} \in \mathcal{L} \}$ Комплект проектной документации

Руководитель СКБ

Руководитель проекта

 $f$  . 05. 9023 Руководитель СКБ \_\_\_\_\_\_\_\_\_\_\_\_\_\_\_\_\_\_\_\_ *Г.В. Москалец*

Руководитель проекта \_\_\_\_\_\_\_\_\_\_\_\_\_\_\_\_\_\_\_\_\_ *Г.В. Москалец*

Vop

*(подпись, дата)*

Г.В. Москалец

Г.В. Москалец

Комсомольск-на-Амуре 2023

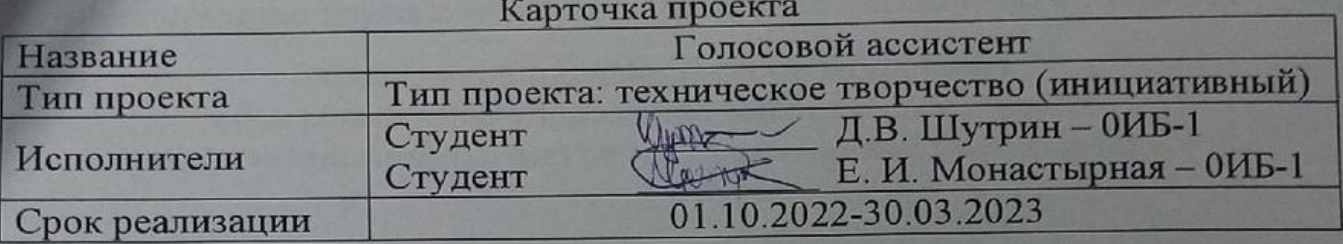

Министерство науки и высшего образования Российской Федерации

Федеральное государственное бюджетное образовательное учреждение высшего образования «Комсомольский-на-Амуре государственный университет»

# ЗАДАНИЕ

# на разработку

Название проекта: «Голосовой ассистент»

Назначение: Программа предназначена для упрощения жизни пользователей, путем предоставления информации и решения различных задач. Она может выполнять разнообразные функции, такие как включение и выключение бытовых устройств, управление системой освещения, воспроизведение музыки. С помощью голосовых команд, пользователи могут контролировать свое устройство и взаимодействовать с ним, не прибегая к использованию клавиатуры или мыши.

Область использования: Программа может применяться для управление домашней автоматикой, управления различными мультимедийными средствами, выполнения коммуникативных задач

Функциональное описание проекта: Программа, разработанная для упрощения жизни пользователей путем предоставления информации и решения различных задач. Обладает способностью распознавать голосовые команды пользователей преобразовывать их в понятные команды для выполнения раз-

личных задач. Техническое описание устройства: Программа состоит из 15 блоков программного кода основные части которых отчечают за процесс рапознавания речи, процесс написания бота, функции распозвания биометрических данных, управления бытовыми устройствами, мессенджер.

Требования: Intel core 2 DUO и выше, Windows 10/11, не менее 2ГБ свободной памяти

План работ:

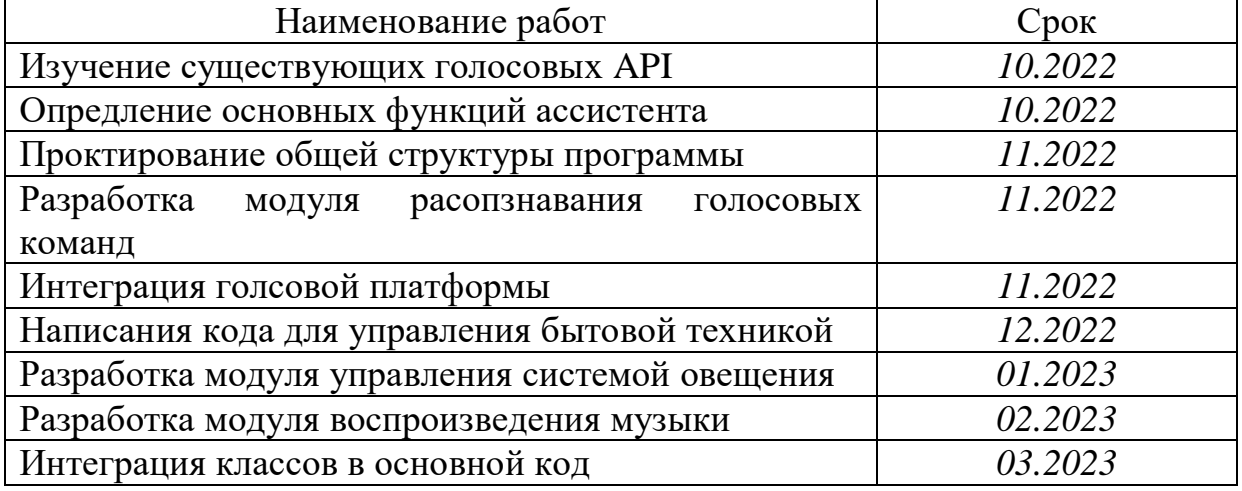

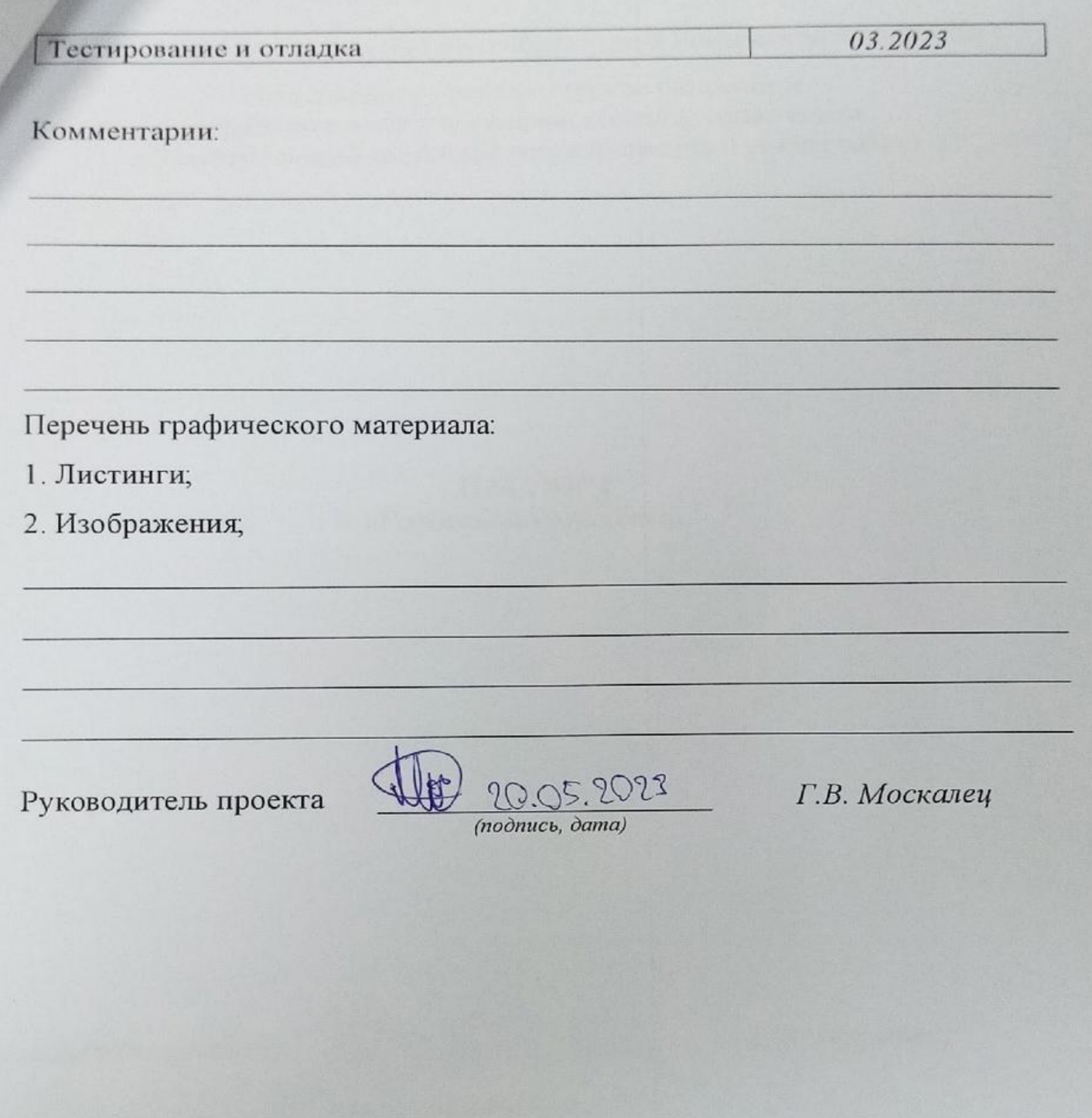

Министерство науки и высшего образования Российской Федерации<br>Федеральное государственное бюджетное

образовательное учреждение высшего образования «Комсомольский-на-Амуре государственный университет»

> ПАСПОРТ «Голосовой ассистент»

Руководитель проекта

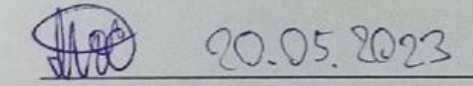

Г.В. Москалец

Руководитель проекта \_\_\_\_\_\_\_\_\_\_\_\_\_\_\_\_\_\_\_\_\_ *Г.В. Москалец*

Комсомольск-на-Амуре 2023

# **Содержание**

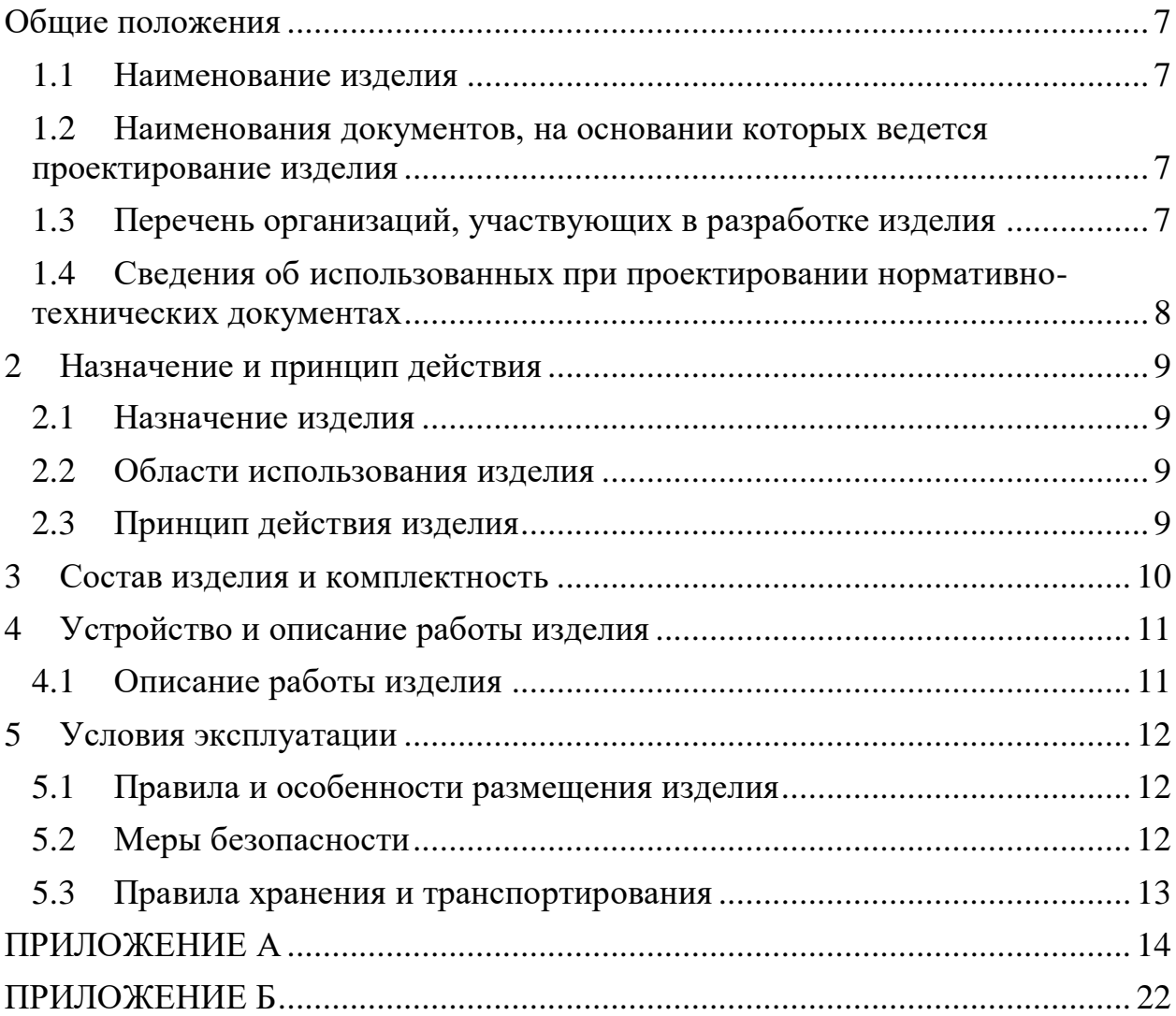

#### <span id="page-6-0"></span>**Общие положения**

Настоящий паспорт является документом, предназначенным для ознакомления с основными техническими характеристиками, устройством, правилами установки и эксплуатации устройства «Голосовой ассистент» (далее «изделие»).

Паспорт входит в комплект поставки изделия. Прежде, чем пользоваться изделием, внимательно изучите правила обращения и порядок работы с ним. В связи с постоянной работой по усовершенствованию изделия, повышающей его надежность и улучшающей условия эксплуатации, в конструкцию могут быть внесены изменения, не отраженные в данном издании.

#### <span id="page-6-1"></span>**1.1 Наименование изделия**

Полное наименование изделия – «Голосовой ассистент».

# **1.2 Наименования документов, на основании которых ведется проектирование изделия**

<span id="page-6-2"></span>Проектирвание «Голосовой ассистент*»* осуществляется на основании требований и положений следующих документов:

- задание на разработку.

### **1.3 Перечень организаций, участвующих в разработке изделия**

<span id="page-6-3"></span>Заказчиком проекта «Голосовой ассистент*»* является Федеральное государственное бюджетное образовательное учреждение высшего образования «Комсомольский-на-Амуре государственный университет» (далее заказчик), находящийся по адресу: 681013, Хабаровский край, г. Комсомольск-на-Амуре, Ленина пр-кт., д. 17.

Исполнителями проекта «Голосовой ассистент*»* являются участники студенческого конструкторского бюро «Интеллектуальные технологии», студенты групп 0ИБ-1Шутрин Дмитрий Васильевич, 0ИБ-1 Монастырная Елизавета Игоревна.

# **1.4 Сведения об использованных при проектировании нормативно-технических документах**

<span id="page-7-0"></span>При проектировании использованы следующие нормативнотехнические документы:

ГОСТ 2.001-2013. Единая система конструкторской документации. Общие положения.

ГОСТ 2.102-2013. Единая система конструкторской документации. Виды и комплектность конструкторских документов.

ГОСТ 2.105-95. Единая система конструкторской документации. Общие требования к текстовым документам.

ГОСТ 2.610-2006. Единая система конструкторской документации. Правила выполнения эксплуатационных документов.

ГОСТ 2.004-88. Единая система конструкторской документации. Общие требования к выполнению конструкторских технологических документов на печатающих и графических устройствах вывода ЭВМ.

ГОСТ 2.051-2006. Единая система конструкторской документации. Электронные документы. Общие положения.

ГОСТ 2.052-2006. Единая система конструкторской документации. Электронная модель изделия. Общие положения.

ГОСТ 2.601-2013. Единая система конструкторской документации. Эксплуатационные документы.

# <span id="page-8-0"></span>**2 Назначение и принцип действия**

# <span id="page-8-1"></span>**2.1 Назначение изделия**

Голосовой ассистент

В состав изделия входят:

- Паспорт,
- Программная реализация.

# **2.2 Области использования изделия**

<span id="page-8-2"></span>Программа может применяться для управление домашней автоматикой, управления различными мультимедийными средствами, выполнения коммуникативных задач

## **2.3 Принцип действия изделия**

<span id="page-8-3"></span>Запуск и активация: Голосовой ассистент начинает свою работу после запуска на устройстве пользователя. Далее происходит распознавание голосовых команд. Голосовой ассистент слушает и записывает аудиофрагменты, чтобы распознать голосовые команды пользователя. Этот процесс включает использование технологий распознавания речи, которые преобразуют аудиофайл в текстовую форму.Полученный текст команды обрабатывается и анализируется голосовым ассистентом. После понимания команды, голосовой ассистент выполняет соответствующие действия.

Голосовой ассистент может взаимодействовать с пользователем, задавать уточняющие вопросы или запрашивать дополнительную информацию, чтобы лучше понять запрос пользователя.

По завершении выполнения задачи или по запросу пользователя, голосовой ассистент готов к новым командам или может перейти в режим ожидания, продолжая слушать и реагировать на голосовые команды.

# <span id="page-9-0"></span>**3 Состав изделия и комплектность**

В комплект поставки входит:

- Паспорт,
- Программная реализация.

#### <span id="page-10-0"></span>**4 Устройство и описание работы изделия**

#### **4.1 Описание работы изделия**

<span id="page-10-1"></span>Запуск и активация: Голосовой ассистент начинает свою работу после запуска на устройстве пользователя. Далее происходит распознавание голосовых команд. Голосовой ассистент слушает и записывает аудиофрагменты, чтобы распознать голосовые команды пользователя. Этот процесс включает использование технологий распознавания речи, которые преобразуют аудиофайл в текстовую форму.Полученный текст команды обрабатывается и анализируется голосовым ассистентом. После понимания команды, голосовой ассистент выполняет соответствующие действия.

Голосовой ассистент может взаимодействовать с пользователем, задавать уточняющие вопросы или запрашивать дополнительную информацию, чтобы лучше понять запрос пользователя.

По завершении выполнения задачи или по запросу пользователя, голосовой ассистент готов к новым командам или может перейти в режим ожидания, продолжая слушать и реагировать на голосовые команды.

# **5 Условия эксплуатации**

<span id="page-11-0"></span>Изделие выпускается в климатическом исполнении УХЛ 4.2 по ГОСТ 15150‐69 и предназначен для использования в стационарных условиях в закрытых помещениях при соответствующих климатических условиях:

- интервал температур от  $+10$  до  $+35$  °C;

- относительная влажность воздуха до 80 % при температуре  $+25$  °C;
- высота над уровнем моря не более 2000 м;
- атмосферное давление от 86,6 до 106 кПа (от 650 до 800 мм рт. ст.).

В помещении, где используется изделие не должно возникать условий для конденсации влаги (выпадения росы). *Изделие является электронным прибором, требующим бережного обращения.*

Для обеспечения безотказной работы, сохранения точности и его сбережения необходимо соблюдать следующие правила:

- изучить паспорт, прежде чем приступить к работе с изделием;
- предохранять изделие от ударов и повреждений;
- *при необходимости указать дополнительные пункты*
- не допускать самостоятельную разборку изделия.

#### **5.1 Правила и особенности размещения изделия**

<span id="page-11-1"></span>Изделие должно быть расположено на расстоянии не менее 1 м от нагревательных приборов.

ВНИМАНИЕ! При эксплуатации изделия запрещается проводить самостоятельно какие‐то либо работы по извлечению и установке внутренних компонентов изделия.

#### **5.2 Меры безопасности**

<span id="page-11-2"></span>Необходимо соблюдать требования техники безопасности и следующие меры предосторожности:

*- не оставлять изделие включенным без наблюдения;*

*- внутренние осмотры и ремонт изделия должны производиться только квалифицированными специалистами;*

## **5.3 Правила хранения и транспортирования**

<span id="page-12-0"></span>Транспортирование изделия в упакованном виде может производиться железнодорожным, автомобильным (в закрытых транспортных средствах), воздушным, речным и морским видами транспорта в соответствии с правилами перевозок грузов, действующих на транспорт данного вида. Условия транспортирования изделия по части воздействия климатических факторов должны соответствовать группе 5 по ГОСТ 15150.

После транспортирования изделие должно быть выдержано не менее 2 часов в транспортной таре при температуре 20±5 °С и относительной влажности воздуха не более 80 %.

Распакованное изделие должно храниться в отапливаемом и вентилируемом чистом помещении при температуре от  $+5$  до  $+40$  °C и относительной влажности воздуха не более 60 %. При температуре ниже 25 °С допускается увеличение относительной влажности до 80 %. Воздух в помещении не должен содержать примесей, вызывающих коррозию металлов, налеты на поверхностях оптических деталей.

# **ПРИЛОЖЕНИЕ А**

(обязательное)

<span id="page-13-0"></span>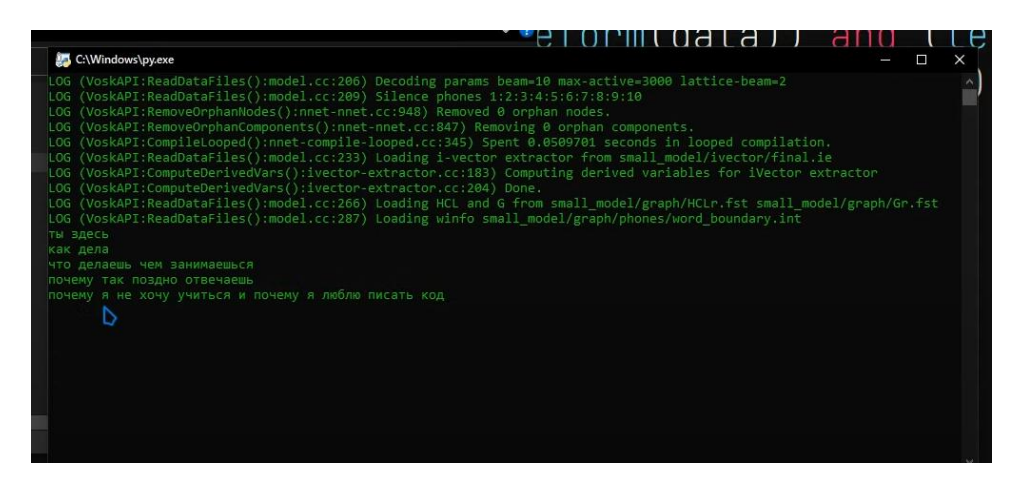

Рисунок А.1 – Процесс распознавания речи

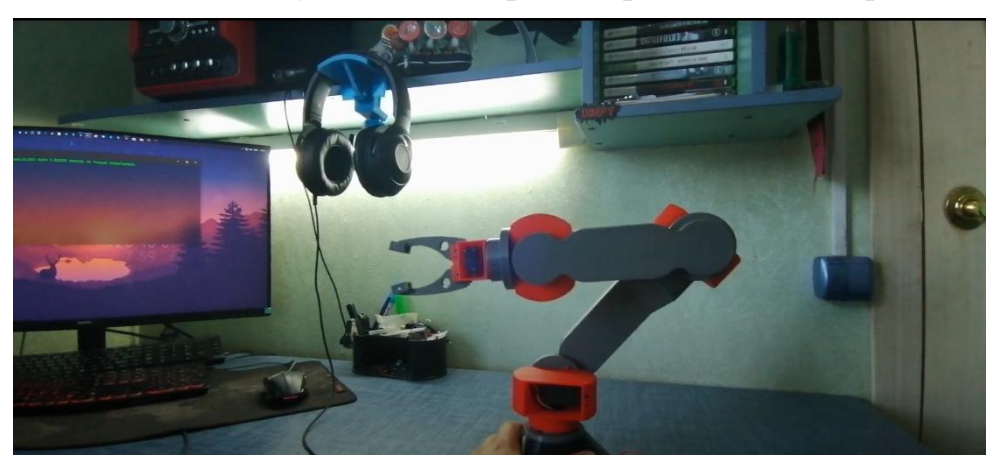

Рисунок А.2 – Управление манипулятором

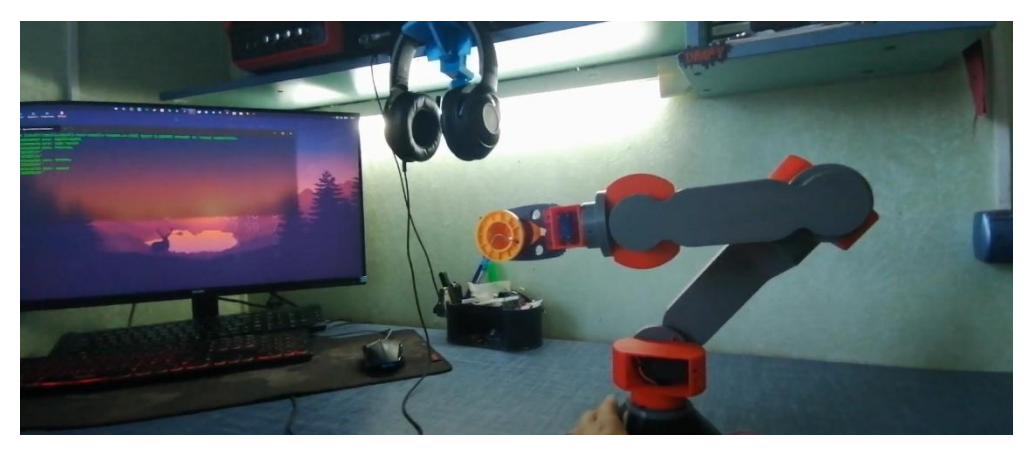

Рисунок А.3 – Захват предмета

# **ПРИЛОЖЕНИЕ Б**

(обязательное)

<span id="page-14-0"></span>Листинг Б.1 – Bot\_shablons

```
class Shablon:
       def __init__(self):
               pass
       def bot shablon(self):
               return '''from vk_api.longpoll import VkLongPoll, VkEventType
import vk_api, json
from config import tok
vk session = vk api.VkApi(token = tok)
longpol1 = VkLongPol1(vk session)class User:
       def __init_ (self, id, mode):
               self.id = iddef get_keyboard(buts): # функция создания клавиатур
       nb = []color = <math>''for i in range(len(buts)):
               nb.append([])
               for k in range(len(buts[i])):
                       nb[i].append(None)
       for i in range(len(buts)):
               for k in range(len(buts[i])):
                       text = buts[i][k][0]color = {'зеленый' : 'positive', 'красный' : 'negative', 
'синий' : 'primary', 'белый' : 'secondary'}[buts[i][k][1]]
                      nb[i][k] = {"action": {"type": "text", "payload": 
"{\"button\": \"" + "1" + "\"}", "label": f"{text}"}, "color": f"{color}"}
       first keyboard = {'one_time': False, 'buttons': nb}
       first keyboard = json.dumps(first keyboard, en-
sure ascii=False).encode('utf-8')
       first keyboard = str(first keyboard.decode('utf-8'))
       return first_keyboard
def sender(id, text, key):
       vk session.method('messages.send', {'user id' : id, 'message' : text,
'random id' : 0, 'keyboard' : key})
users = []for event in longpoll.listen():
       if event.type == VkEventType.MESSAGE NEW:
               if event.to_me:
                       id = event.user_id
                       msg = event.text.lower()
                       sender(id, msg.upper(), clear key)'''
       def cpp shablon(self):
               return '''#include <iostream>
using namespace std;
int main(){
```
#### Листинг Б.2 - Command\_recognizer

```
from fuzzywuzzy.fuzz import ratio as rat
from random import choice
from decs import logging
class Cmd_recognizer:
       def init (self):
               pass
        #@logging
       def rearkh(self, mas):
               def rearkh_cycle(ans):
                       nans = ans
                       ans = []for val in nans:
                               if type(val) == list:
                                       for i in val:
                                               ans.append(i)
                                else:
                                       ans.append(val)
                       return ans
               def check(mas):
                       flag = 0for val in mas:
                               if type(val) == list:
                                       flag = 1return flag
               while check(mas):
                       mas = rearkh_cycle(mas)
               return mas
        #@logging
       def clear cmd(self, global task):
                for val in ['пожалуйста', 'не могла бы ты', 'прошу']:
                       global task = global task.replace(val, '').strip()
               def clear cmd3(k):
                       \text{tasks} = [task = \cdotif len(k.split()) < 2:
                               return [k]
                       elif k != '':
                               k = k.\text{split}for i in range(-1, \text{len}(k)-2):
                                        if (i+1 == len(k)-2):
                                                if k[i+2]:
                                                        task = f' {task} {k[i+1]}{k[i+2]}'
                                                else:
                                                        task = f' {task} {k[i+1]}'tasks.append(task.strip())
                                        else:
```

```
for j in range(len(self.keywords)):
                                                       if (rat(k[i+1],self.keywords[j]) > 80):
       tasks.append(task.strip())
                                                               task = ''break
                                               if k[i+2]:
                                                       task = f' {task} {k[i+1]}{k[i+2]}'
                                               else:
                                                       task = f' {task} {k[i+1]}'for i in range(len(tasks)):
                                       task = tasks[i].split()for dl in ('уйди', 'свали'):
                                               if task:
                                                       if rat(task[-1], dl) > 70:
                                                               tasks[i] =(tasks[i].replace(task[-1], '')).strip()
                                                               tasks.append('не 
мешай')
                                       if task:
                                               if rat(task[-1], 'мешай') > 80:
                                                       if rat(task[-2], 'He') > 80:
                                                               tasks[i] = 
(tasks[i].replace(task[-1], '')).strip()
                                                               tasks[i] =(tasks[i].replace(task[-2], '')).strip()
                                                               tasks.append('не 
мешай')
                               for i in range(len(tasks)):
                                       if tasks[i].endswith(' и'):
                                               ntask = tasks[i].split()del ntask[len(ntask)-1]
                                               tasks[i] = (' ''.join(ntask))for i in range(len(tasks)):
                                       if tasks[i].split():
                                               if rat(tasks[i].split()[-1], 'потом') 
> 80:
                                                       ntask = tasks[i].split()del ntask[-1]
                                                       tasks[i] = ' '.\njoin(ntask)if (tasks and k):
                               tasks[-1]=f'{}_{\{tasks[-1]\}} {k[-1]}'return list(filter(None, tasks))
               def main(k):
                       new list = clear cmd3(k)\overline{taskss} = []
                       for task in new_list:
                               var = clear cmd3(task)
                               for i in var:
                                       taskss.append(i)
                       new list = []for task in taskss:
                               var = clear cmd3(task)
                               for i in var:
                                       new_list.append(i)
                       taskss = []for task in new_list:
                               task = task.split()
```

```
if len(task) == 1:
                                       taskss.append(" ".join(task))
                               else:
                                       n\_task = 1for var in range(len(task)):
                                               if (task[var] in self.keywords):
                                                       taskss.append(n task.strip())
                                                       n task = task[var]
                                               elif (var = len(task) - 1):
                                                       n task = f'{n task}
{task[var]}'
                                                       taskss.append(n_task.strip())
                                               else:
                                                       n task = f'{n task}
{task[var]}'
                       return [value for value in taskss if value]
               def delete doubles(ans):
                       for task in range(len(ans)):
                               wars = []last = "var = ans[task].split()for word in var:
                                       if word != last:
                                               wars.append(word)
                                       last = wordans[task] = ' ' .join(wars)return ans
               def task interpreter(ans):
                       def get_pairs(task):
                               -<br>ans = []
                               flag = 0for double in self.double_keys:
                                       pairs = [' ' . join (double) . strip(), '
'.join(double[::-1]).strip()]
                                       for pair in pairs:
                                               if pair in task:#если пара есть в 
запросе
                                                       flag = 1var = task.replace(pair, 
'').strip()
                                                       if task.startswith(pair):
                                                               ans.append([pair, 
var])
                                                       elif task.endswith(pair):
                                                               ans.append([var, 
pair])
                               if flaq == 0:
                                       ans.append(task)
                               return ans
                       for i in range(len(ans)):
                               ans[i] = get pairs(ans[i])
                       return self.rearkh(ans)
               ans = delete doubles(main(global task))
               ans = self.delete doubles2(task interpreter(ans))
               n ans = [x for x in ans if not(x in self.keywords)]
```

```
ans = []for task in n ans:
                       flag = 0if task.endswith(' и'):
                                task = (task[:, - 1], replace('w', '', 1))[:, -1]if task.startswith('и '):
                               task = task.replace('w', '', 1)for i in [' сначала ', ' и ', ' потом ', 'сделай', 'ладно',
'найди']:
                                if ((i in task) and (not (task.split()[0] in
['найди', 'расскажи', 'добавь', 'удали', 'поздоровайся', 'поприветствуй']))):
                                        if 'найди' in task:
                                                if task.split().index('найди') > 0:
                                                       t1 = ''.join(task.split()[0:task.split().index('найди')])
                                                       t2 = 1'.join(task.split()[task.split().index('найди'):])
                                                       if tl.startswith('u '):
                                                               t1 = t1.\nreplace('w',').strip()[::-1]if t1.endswith(' и'):
                                                               t1 = t1[::-1]. replace ('u ', ''). strip() [:-1]if t2.startswith('w'):
                                                                t2 = t2.\text{replace('n'},', strip()[::-1]if t2.endswith(' и'):
                                                               t2 = t2: :-
1]. replace ('u ', ''). strip() [::-1]ans.append(t1)ans.append(t2)flag = 1if len(task.split()) > 1:
                                                if not(task.split()[1] in ['c','кто', 'какой', 'как', 'когда', 'где', 'почему', 'от', 'для']):
                                                       task = task.replace(i, '\prime).strip().replace(' ', '')
                               if rat(task, 'capa') < 70:
                                       task = task.replace('capa', ' '').strip()n task = task.strip().replace(' ', ' ').split()
                       if len(n\_task) > 1:
                                for name in ('capa', 'саров', 'старая', 'стара'):
                                       if name in n task:
                                               \bar{t} ask \bar{t} = task. replace (name, '')
                       if flag == 0:
                                ans.append(task.strip().replace(' ', ''))
               for task in range (len(ans)):
                       j task = ans[task]
                       \overline{\text{while}} ('спасибо' in ans[task]) and (len(ans[task].split()) >
1):
                               ans[task] = ans[task].split()for var in ["большое", "огромное", "конечно", "те-
бе"]:
                                        for i in range (len (ans[task]) - 1):
                                                if ans[task][i] == 'c\piacu\sigma':
                                                        if ans[task][i+1] == var:del ans[task][i+1]
                                                        if i > 0:
```

```
if ans[task][i-1] ==
var:
                                                                        del 
ans[task][i-1]
                                ans[task] = \cdot \cdot join(ans[task])
                                if ans[task] == j_task:
                                        ans[task] = ans[task].replace('спасибо', 
''').replace(' ', ' ').strip()
                                        ans.insert(task, 'спасибо')
                if 'сара' in ans:
                        if len(ans) > 1:
                                del ans[ans.index('сара')]
                n ans = []for i in range(len(ans)):
                        if (ans[i].startswith('привет') or 
ans[i].endswith('привет')):
                                if ans[i].startswith('привет'):
                                        n_ans.append('привет')
                                        i\bar{f} ans[i].replace('привет', '').strip() !=
\cdotsn_ans.append(ans[i].replace('привет', 
'').strip())
                                if ans[i].endswith('привет'):
                                        if ans[i].replace('привет', '').strip() !=
\cdotsn_ans.append(ans[i].replace('привет', 
'').strip())
                                        n_ans.append('привет')
                        else:
                                if ans[i]:
                                        n_ans.append(ans[i])
                n ans = self.delete doubles2(n ans)
                ans = []last = 1for task in n ans:
                        if task != last:
                                ans.append(task)
                                last = tasktasklist = self.delete_doubles2([value for value in ans if value])
                ultimate tasks = []
                def check weather(task):
                        mas = (\texttt{'подскажи'}, 'c\texttt{kaxw'})s task = task.split()
                        i\bar{f} s task[0] in (mas):
                                if s_task[1] in ['какая', 'что', 'как']:
                                        if ('погода' in task) or ('температура' in 
task):
                                                self.weather()
                nones = choice(['Извините, я прослушала, смотрела в потолок и не 
могла оторваться.',
                                                'А сами вы это сделать не можете?', 
'Как говорится, если хочешь сделать хорошо, сделай это сам'])
                def check opener(task):
                       tasks = []
                        names = ('расписание', 'adsense', 'мой канал', 'канал', 
'youtube',
                        'ютюб', 'гитхаб', 'гит', 'репозитории', 'vk', 'вконтакте',
```

```
'_{\rm BK}')
                        vals = ['открой', 'зайди', 'открывай', 'заходи', 'запусти',
'запускай']
                        m \text{ vars} = [f' \text{orkpoñ} \{name\}' for name in names]
                        def chc(st, mas) :
                                for val in mas:
                                        if rat(val, st) > 80:
                                                return 1
                                return 0
                        for val in vals:
                                flag = 0if (rat(task.split() [0], val) > 80):
                                         for ts in task.split()[1::]:
                                                 j = chc(f'orkpo\check{n} {ts}', m vars)
                                                 if (j) and (not(f'orkpoй {ts}' in
tasks)):
                                                         flag = 1tasks.append(f'открой {ts}')
                                         if flag:
                                                 break
                        if tasks:
                                return tasks
                        else:
                                return task
                for i in range (len (tasklist)):
                        n t = check open(rasklist[i])i\bar{f} n t != tasklist[i]:
                                tasklist[i] = n ttasklist = self.rearkh(tasklist)for i in range (len (tasklist)):
                        if tasklist[i] in self. keywords:
                                tasklist[i] = "tasklist = [x for x in tasklist if x]for task in tasklist:
                        if task:
                                s = self.search exe function (task)
                                if not(s):
                                         first word = task.split() [0]for val in ['можешь', 'давай']:
                                                 if rat(first word, val) > 70:
                                                         if val in task.split():
                                                                  i fnot (rat (task.split () [task.split ().index (val) + 1], '\piopa\sigmao\piae\mu') > 70):
                                                                         task =task.replace(first word, '', 1).strip()
                                                                          if task:
        first word = task.split() [0]else:
        first word = ''if first word:
                                                 if self.comparison(first word,
```
 $['T\texttt{He}$ ']):

```
if len(task.split()) > 1:
                                                               if not(task.split()[1] 
in ['ты', 'мы', 'я']):
       self.search_on_map(task.replace(first_word, '').strip())
                                               elif self.comparison(first word,
['поищи']) or (self.comparison(first word, ['найди', 'найти'])):
                                                       if self.not answer == False:
                                                              n task = task.split()
                                                               if len(n task) > 1:
                                                                      flag = 0for val in 
['где', 'ближайший', 'поблизости']:
                                                                              if 
rat(n task[1], val) > 70:
                                                                      if flag:
       self.search on map(task.replace(first word, '').strip())
                                                                      else:
       self.web search(task)
                                                       else:
       self.add phrases(nones)
                                               elif check weather(task):
                                                      if self.not answer == False:
                                                              self. weather()else:
       self.add phrases(nones)
                                              elif self.comparison(first word,
[ 'pacexии', 'объясни', 'подскажи', 'скажи']):
                                                       if 
self.comparison(task.split()[1], ['привет', 'здравствуй', 'здравствуй', 
'приветствую']):
                                                              self.greeting(task)
                                                       else:
                                                              if self.not answer ==
False:
       self.web talk(task)
                                                              else:
       self.add phrases(nones)
                                              elif ('новости' in task) and 
not(self.comparison(' '.join(task.split()[0:2]), ['что такое', 'как понять'])):
                                                      self.show news(task)
                                              elif (task.startswith('напомни') or 
task.startswith('напомнишь')):
       self.create_remind(f"{task.replace('напомни', '').replace('напомнишь',
'')}")
                                               elif ((self.comparison(first word,
['создай']) and ('проект' in task.split()[1:])) or (self.comparison(' 
'.join(task.split()[0:2]), ['давай поработаем'])) or ((self.comparison(first_word, 
[ 'открой']) and ( 'nроект' in task.split()[1:])))) and
```
flag = 1 break

```
not (self.search exe function(task)):
                                                      self.create_new_project(task)
                                               elif (self.check templates(task)):
       self.get template from number (task)
                                               elif self.check alarm(task):
                                                      self.set alarm(task)
                                              elif task.startswith(('зайди на',
'заходи на', 'перейди на', 'зайди в', 'заходи в', 'перейди в', 'запусти ')):
                                                      t = taskfor i in ('зайди на', 'заходи
на', 'перейди на', 'зайди в', 'заходи в', 'перейди в', 'запусти '):
                                                              t = t.\text{replace}(i,').replace(' ', ' ').strip()
                                                      self.opener(t)elif self.comparison(task.split()[0],
['поздоровайся', 'поприветствуй']):
                                                      self.greeting(task)
                                               else:
                                                      if rat(task.split()[0],
'открой') > 80:
                                                              self.opener(task)
                                                      elif task.split()[0] in
[ 'paccxaxw', 'o6bachu', 'noqckaxw', 'ckaxw']:
                                                              task = task.split()del task[0]
                                                              task = ' '.join(task)ell ifself.check get ideas(task):
                                                              self.get ideas(task)
                                                      elif
(self.comparison(task.split()[0], ['чем', 'кто', 'что', 'какой', 'который', 'где',
'когда',
                                                              if task.split()[0] in
['4TO', '4eM']:
                                                                      if (('сегодня'
in task) or ('HOBOTO' in task)) and (task.split() [0] == 'uro'):
       self.show news (task)
                                                                      else:
       self.web talk(f'{task}')
                                                              elif
not (self.search exe function(task)):
       self.web talk(f'{task}')
                                                     recognized task =
self.search exe function(task)
                                                      if recognized task:
                                                              if not (recognized task
```

```
in ultimate tasks):
                                                                       u1 + i -mate tasks.append(recognized task)
                               else:
                                       ultimate tasks.append(s)
               ultimate tasks = self.delete doubles2(ultimate tasks)
               for var in self.one time executable:
                       if ultimate tasks.count(var) > 1:
                               ultimate tasks = ultimate tasks[::-1]for i in range(ultimate tasks.count(var) - 1):
                                       del ulti-
mate tasks[ultimate tasks.index(var)]
                               ultimate\_tasks = ultimate\_tasks[::-1]return ultimate_tasks
```
## Листинг Б.3 – Creator

```
from fuzzywuzzy.fuzz import ratio as rat
from random import choice
from os import getcwd, chdir, mkdir
class File_creator:
        def create new project(self, task):
                save task = tasknows = ['новый', 'новым', 'очередной', 'очередным', 'создай', 
'создадим', 'нового']
                n task = task.split()
                \tt\times\overline{\text{time}} = 'old'
                lang = 'tz = 11cpp theme = ['cm плюс', 'плюсах', 'arduino', 'все плюс плюс']
                python theme = ['python', 'питоне', 'питона', 'питон', 'на питоне',
'на питание']
                bot theme = ['vk\ 60ra',\  '60Ta\ vk',\ 'c\ 60ToM',\ '60Ta',\ '60Ta\ q\pi Aбыка']
                for val in nows:
                        for i in range(len(n task)):
                                if rat(val, n task[i]) > 70:
                                        time = 'new'
                                        del n_task[i]
                                        break
                task = ' '.join(n task).replace(' ', ' ').strip()
                dels = ['давай создадим ', 'поработаем над ', 'давай', 'поработаем 
',
                                'создай ', 'открой ', 'проект ', 'на ', 'для ', 
'шаблон ', 'наброски ',
                                'с названием ', 'назови его ', 'под названием ', 
'нового ']
                for nd in dels:
                       if nd in task:
                                task = task.replace(nd, '')
                task = task.split()
```

```
for nd in dels:
                       for i in range(len(task)):
                               if rat(nd, task[i]) > 75:
                                       task[i] = "task = ' '.join(task).replace(' ', ' ') .strip()if not(task): task = 'standart'
               if time == 'new':
                       if task != 'standart':
                               for val in cpp theme:
                                      if (val in task) or (self.comparison(val, 
task.split()) or self.comparison(val, task.split())):
                                              lang = 'cpp'task = task.replace(val, 
'').replace(' ', ' ').strip()
                                              break
                               for val in python theme:
                                       if (val in task) or (self.comparison(val, 
task.split())):
                                              lang = 'python'
                                              task = task.replace(val,'').replace(' ', ' ').strip()
                                              break
                               for val in bot theme:
                                       if (val in task) or (self.comparison(val, 
task.split())):
                                               lang = 'python'
                                               tz = 'bot'task = task.replace(val, 
''').replace(' ', '').replace('бота', '').replace('бот', '').strip()
                                              break
                               if not(lang in ['cpp', 'python']):
                                       self.engine.Speak(choice(['На каком языке 
будет проект?', 'На чём буде писать проект?']))
                                      t lang = self.fast get voice().replace('на',
'').replace('давай', '').replace('можно', '').strip()
                                       for nd in dels:
                                               for i in range(len(t lang)):
                                                      if rat(nd, t<sup>lang[i]) > 80:</sup>
                                                              t lang[i] = ''for val in cpp_theme:
                                              if (val in t lang) or
(self.comparison(val, t_lang.split())):
                                                      lang = 'cpp'break
                                       for val in python theme:
                                              if (val in t_lang) or 
(self.comparison(val, t_lang.split())):
                                                      lang = 'python'
                                                      break
                       else:
                               self.engine.Speak(choice(['Как назвать этот про-
ект?', 'Вы уже придумали название проекта?',
                               while not(task) or (task == 'standart'):
                                       name = self.fast get voice()
                                       for i in ['назови', 'назови его', 'просто',
```

```
'давай назовём', 'давай', 'да', 'придумал', 'бота', 'нового']:
                                              name = name.replace(i, '').replace(' 
', ' ').strip()
                                       if name:
                                              task = name.replace(' ', '')for i in ['python', 'питоне', 'питона', 'vk бота', 'бота vk', 'с 
ботом', 'бота', 'си плюс', 'плюсах', 'arduino', 'с названием', 'под названием']:
                       task = task.replace(i, '').replace(' ', ' ').strip()
               if not(task):
                       self.engine.Speak(choice(['Как назвать этот проект?', 'Вы 
уже придумали название проекта?',
                               'Как вы хотите назвать проект?']))
                       while not(task):
                               name = self.fast qet voice()
                              for i in ['назови', 'назови его', 'просто', 'давай 
назовём', 'давай', 'да', 'придумал', 'бота', 'нового']:
                                      name = name.replace(i, ''.replace(' ', '
').strip()
                               if name:
                                      task = name.replace(' ', '')for i in ['под ','с ','под_','с_','с_названием','под_названием']:
                       if task.startswith(i):
                              task = task.replace(i, '', 1)task = task.startp()if not(lang in ['cpp', 'python']):
                       self.engine.Speak(choice(['На каком языке будет проект?',
'На чём буде писать проект?']))
                       t lang = self.fast get voice().replace('на ',
'').replace('давай ', '').replace('можно \overline{\phantom{a}}, '').strip()
                      for nd in dels:
                               for i in range(len(t lang)):
                                      if rat(nd, t lang[i]) > 80:
                                              t lang[i] = ''for val in cpp theme:
                               if (val in t lang) or (self.comparison(val,
t lang.split())):
                                       lang = 'cpp'break
                       for val in python theme:
                               if (val in t lang) or (self.comparison(val,
t lang.split())):
                                       lang = 'python'
                                       break
               en = {'а' : 'a', 'м' : 'm',
                       'б' : 'b', 'н' : 'n', 'в' : 'v', 'о' : 'o', 'г' : 'g', 'п' 
: 'p', 'д' : 'd', 'р' : 'r',
                       'e' : 'e', 'c' : 's', 'ë' : 'yo', 'т' : 't', 'ж' : 'g', 'y'
: 'u', 'з' : 'z', 'ф' : 'f',
                       'и' : 'i', 'x' : 'h', 'й' : 'y', 'ц' : 'tc', 'к' : 'k', 'ч'
: 'ch', 'л' : 'l', 'ш' : 'sh',
                       'щ' : 'sh', 'ы' : 'i', 'ъ' : '', 'ь' : '', 'э' : 
'e', 'я' : 'ya', '_{\text{E}}' : 'yu', ' ' : ' '
                }
               if (time == 'new') and (lang) and (task):
                       try:
                              for i in ['c ','c_','c_названием', 'с ', 'с_', 
'с_названием']:
                                       if task.startswith(i):
```
 $\text{task} = \text{task.replace}(i, '', 1)$  $k = 11$ for i in range(len(task)): if not(task[i].isdigit()): try:  $k = f' {k} {en[task[i]]}'$ except:  $k = f'$ {k}{task[i]}' else:  $k = f'$ {k}{task[i]}'  $task = k$ now  $dir = getcwd()$ chdir(self.projects\_dir\_path)#перешли в projects mkdir(task.replace( $\overline{(\cdot \cdot)}$ , $\overline{(\cdot \cdot)}$ ))#создали папку с проектом chdir(f'{self.projects\_dir\_path}/{task.replace(" ", "\_")}')#перешли в папку с проектом mkdir('backups') mkdir('tests') mkdir('main') chdir('main') if lang == 'python': with open('main.py', 'w', encoding = 'utf-8') as file: if  $tz == 'bot':$ file.write(self.bot shablon()) else: pass with open('config.py', 'w', encoding='utf-8') as file: file.write('tok =  $""$ ') elif lang == 'cpp': with open('main.cpp', 'w', encoding = 'utf-8') as file: file.write(self.cpp shablon()) chdir(now\_dir) self.add\_phrases(choice(['Уже создала!', 'Новый проект создан!'])) except Exception as e: self.error log('', '', e) self.add phrases('Мне не удалось создать проект') else:  $#print(f'{}save task}\n\t{time}\nr{lang}\n\t{task'}')$ self.add phrases(choice(['Я не поняла, что нужно создать!', 'Не уверена, что правльно всё поняла']))

```
Листинг Б.4 – Decs
```

```
from datetime import datetime
from time import time
def logging(func):
     def wrapper(*args, **kwargs):
           try:
```

```
res = func(*args, **kwargs)if res:
                        return res
            except Exception as e:
                  print(f'{e}')
                  with open('logs.txt', 'a', encoding = 'utf-8') as file:
                        my data = str(datetime.now())index = my data.index('.'')file.write(f' \n\n\cdot\nt\rt\t\t-==={datetime.now()}===-\nPhrase:
\nRecognized commands: \nFuction: {funck.__name__}\nError info: {e}\n')
                        file.close()
     return wrapper
```
#### Листинг Б. $5$  – Face rec

```
from face recognition import load image file, face encodings, face distance
from os import listdir as ld, getcwd, system as s
from numpy import array
import json, cv2, time
class Camera:
       def __init__(self):
               \overline{\text{self}}.camera = cv2.VideoCapture(0, cv2.CAP DSHOW)
                for i in range(50):
                       val, image = self.camera.read()
               time.sleep(0.1)
       def get photo(self):
               for i in range(5):
                       val, image = self.camera.read()
               cv2.imwrite(f"{getcwd()}/photos/who_is.jpg", image)
class FaceID:
       def init (self):
               self.camera = Camera()
               self.name = \{\}self.admins = ['Дмитрий Шутрин']
               for name in [x for x in ld(f"{getcwd()}/photos") if not('.' in x)]:
                       self.names.update({name : {}})
       def write(self, data, filename):
               data = json.dumps(data)data = json.loads(str(data))with open(filename, 'w', encoding = 'utf-8') as file:
                       \frac{1}{1}son.dump(data, file, indent = 4)
       def read(self, filename):
               with open(filename, 'r', encoding = 'utf-8') as file:
                       return json.load(file)
       def load photos(self):
               saved names = self.read(f"{getcwd()}/photos/data.json")for name in self.names:
                       if name in saved names:
                               if not(name in self.names):
                                       self.names.update({name : {}})
                               for photo in ld(f"{getcwd()}/photos/{name}"):
```

```
if not(photo in saved names[name]):
                                               self.names[name].update({photo : 
face encodings(load image file(f'{getcwd()}/photos/{name}/{photo}'))[0].tolist()})
                                       else:
                                               self.names[name].update({photo : 
saved names[name][photo]})
                        else:
                               for photo in ld(f"{getcwd()}/photos/{name}"):
                                       self.names[name].update({photo : 
face encodings(load image_file(f'{getcwd()}/photos/{name}/{photo}'))[0].tolist()})
                self.write(self.names, f"{getcwd()}/photos/data.json")
       def search(self):
               searched photo = self.get photo now()if (searched_photo != None):
                       max coef = 0
                       \bar{a} answer = 'Изображение не найдено!'
                       for name in self.names:
                               for photo in self.names[name]:
                                       data = self.names[name][photo]
                                       coef = 1 - face distance([array(data)], ar-
ray(searched_photo))[0]
                                       if (coef > max coef) and (coef > 0.5):
                                               max_{\text{coeff}} = \text{coeff}answer = namereturn answer
                else:
                       return 'Изображение не найдено!'
       def get_photo_now(self):#получить изображение человека, сидящего напротив 
компа
                try:
                       self.camera.get photo()
                       return 
face_encodings(load_image_file(f"{getcwd()}/photos/who_is.jpg"))[0].tolist()
               except Exception as e:
                       return None
       def access check(self):
               man = self.search()if man in self.admins:
                       return True
               else:
                       return False
if _name_ == "_main_ ":
       k = \text{FaceID}k.load_photos()
        input(k.access_check())
```
#### Листинг Б.6 – Main

from main\_class import Assistent

Assistent().run()

#### Листинг Б.7 – Main\_class

```
import pygame, vk api, serial, pymorphy2, os, pyaudio, json
from asyncio import *
from win32com.client import Dispatch as d
from fuzzywuzzy.fuzz import ratio as rat
from threading import Thread
from datetime import datetime
from rutermextract import TermExtractor
from vk_api.longpoll import VkLongPoll
from os import system as s
from serial import Serial
from random import choice, randint
from time import sleep, time
from json import dump, dumps, load, loads
from vosk import Model, KaldiRecognizer
from speedtest import Speedtest
from decs import logging
from relays import Relay
from command_recognizer import Cmd_recognizer
from virtual class import VirtualAssistent
from sub_class import Sub_class
from vk messanger import Vk messanger, MyLongPoll
from manipulator import Manipulator
from face rec import FaceID, Camera
class Assistent(VirtualAssistent, Cmd reccognizer, Vk messanger, MyLongPoll,
Sub class):
       #@logging
       def __ init (self):
               #self.init_cmds()
               self.double keys = [['как', 'дела'], ['как', 'настроение'], ['как',
'жизнь'], ['как', 'живется'], ['что', 'делаешь'], ['чем', 'занимаешься'], ['что', 
'тупишь'], ['что', 'тормозишь']]
               self.ard error msgs = ['мне не удалось подкючиться к arduino', 'я не
смогла подкючиться к arduino']
               self.vk session = vk api.VkApi(token =
'4416f0ed959db32fda62da0bd76a464b78b87fc014b5964322eb1f1043682f75979bb300d9b17bf11f9d
b')
               self.longpoll = MyLongPoll(self.vk session)
               self.projects dir path = 'D:/Programming/projects'
               self.music_path = 'D:/Programming/music'
               pygame.mixer.init()
               self.volume = 0.0125self.volume_setup()
               self.phrases = []
               self.com port = 'COM3'
               self.create connection()
               self.robot = Manipulator()
               self.robot.set serial(self.ser)
               self.morph = pymorphy2.MorphAnalyzer()
               self.news = {'1d' : [], '10d' : []}
```

```
self.ext = TermExtractor()
               self.not answer = False
               self.last_phrase = ''
               self.last_time = None
               self.last sender = -1self.engine = d("SAPI.SpVoice")
               self.rem_lock = False
               self.need get voice = True
               self.premission to question = True
               self.facer = FaceID()self.facer.load photos()
               self.relays = {
                                               'чайник' : Relay(self.ser, 'чайник', 
1),
                                                'лампа' : Relay(self.ser, 'лампа', 2)
                                           }
               self.init cmds()
               self.inet tester = Speedtest()
               Thread(target = self.check_messages, daemon = True).start()#обрабочик
вк
               Thread(target = self.remind thread, daemon = True).start()#обработчик
напоминаний
               Thread(target = self.check need alarm, daemon =
True).start()#обработчик будильников
               self.Type = 2
               #для vosk
               if self.Type == 2:
                       self.add phrases('Начинаю загрузку речевой модели')
                       self.talk()
                       self.model = Model("model")
                       self.rec = KaldiRecognizer(self.model, 48000)
                       self.p = pyaudio.PyAudio()
                       self.stream = self.p.open(format=pyaudio.paInt16, channels=1, 
rate=48000, input=True, frames per buffer=8000)
                       self.stream.start stream()
                       s('cls')
                       self.add phrases('Речевая модель загружена!')
               #для vosk
               self.hello()
               self.talk()
       def listen(self):
               while True:
                       self.talk()# ассистент говорит все фразы из очереди(по сути не
относится к распознаванию)
                       if self.need get voice:
                              data = self.stream.read(4000, excep-
tion on overflow=False)
                               if (self.rec.AcceptWaveform(data)) and (len(data) != 
0):
                                       answer=json.loads(self.rec.Result())
                                       if answer["text"]:# Если что-то распознано
                                               if answer["text"].lower() in ('эй', 
'сара', 'ты здесь', 'ты тут', 'слышь', 'слышишь', 'сара ты тут', 'сара ты здесь'):
                                                      self.first ans()# обход распо-
знавания обращения к ассистенту
```

```
else: # возвращаем распознанный текст
                                                        yield answer["text"].lower()
                                        else: # если нам ничего не сказали, проверяем,
можем ли мы задать вопрос
                                                if self.premission to question == True:
                                                        self.check need question()
        def run(self):
                while True:
                       try:
                                text = 11for text in self.listen():
                                        #text = input ('>>> '')is admin = self.facer.acess check()out commands = []print (f'{self.magenta}Распознанный
TekcT:\n\t\t{self.green}<{self.white}{text}{self.green}>')
                                        if is admin:
                                                out commands = self.clear cmd(text)
                                                print (f'{self.magenta}Распознанные ко-
манды: {self.white}[')
                                                for command in out commands:
        print(f'\t\t{self.green}<{self.white}{command}{self.green}>')
                                                print(f'{self.white}]')
                                                if out commands:
                                                        self.cmd exe(out commands)
                                        \bigcap_{\alpha\in\mathbb{R}}print (f'{self.red}Вам отказано в досту-
пе, вы не являетесь админом! {self.white}')
                                                self.refusal()
                        except Exception as error:
                               print(f'Error: {error}')
                                self.error log(text, out commands, error)
                                self.add phrases (f"Произошла ошибка! {choice (['файл
ошибок обновлён', 'проверьте файл ошибок', '']) }")
                                self.talk()
```
#### Листинг Б. $8-$  Manipulator

```
from servo import Servo
import serial, time
class Manipulator:
       def init (self):
               self.serves = [Servo('', i) for i in range(1, 6)]def set serial(self, ser):
               set.self.set = serfor i in range(1, 6):
                       self.serves[i-1] = Servo(self.ser, i)def take(self):
               self.servs[4].go to(50)
       def let_go(self):
               self.serves [4].go to (160)
```

```
def down(self):
        self.servs[1].go_to(120)
       self.servs[2].go_to(180)
def up(self):
        for serv in range(len(self.servs)-1):
               self.servs[serv].go_to(90)
def low down(self):
       self.servs[2].go_to(200)
def low_up(self):
       self.servs[2].go_to(300)
def high(self):
       self.servs[1].go to(300)
       self.servs[2].go_to(300)
def low(self):
       self.servs[1].go_to(200)
       self.servs[2].go_to(200)
       self.servs[2].go to(200)
       self.servs[2].go_to(200)
def rotate hand(self):
       self.servs[3].go to(150)
def static hand(self):
       self.servs[3].go to(90)
```
#### Листинг Б.9 – Relays

```
class Relay:
      def __ init (self, ser, task, code):
            self.code = b'0' * (2-len(str(int(code)))) + b'%d' % code
            self. task = tasktry:
                  if ser:
                        self.ser = ser
                        self.value = b'001'
                        self.is_work = True
                  else:
                        self.is work = False
            except Exception as e:
                 self.is work = False
      def turn_on(self):
            if self.is_work:
                 self. value = b'000'self.write()
     def turn off(self):
```

```
if self.is_work:
            self.value = b'001'self.write()
def write(self):
      if self.is_work:
            ans = b'1\%b\%b\n\r' \ (self.code, self.value)
            self.ser.write(ans)
```

```
Листинг Б.10 – Remind_class
```

```
from random import choice
from datetime import datetime, timedelta
from os import system
class Reminder:
     def check time(self, num):
           if int(datetime.now().strftime("%H")) <= num:
                hours = num - int(datatime.now() .string("%H")minutes = 0 - int(datatime.now() .strtime("%M")kk = datetime.now() + timedelta(hours = hours, minutes = minutes)else:
                hours = num + (24 - int(datatime.now().strtime("%H")))minutes = 0 - int(datatime.now().strtime("%M")kk = datetime.now() + timedelta(hours = hours, minutes = minutes)return str(kk)
     def create remind(self, task):
           task = task.strip()if task.startswith('через '):
                 task = task.replace('через ', '')
                 if ('часов' in task) or ('часа' in task):
                      if 'часов' in task:
                            task = task.split('часов')
                      else:
                            task = task.split('часа')
                      for i in range(len(task)):
                            task[i] = task[i].strip()task[0] = self.get digit from charts(task[0])out date = datetime.now() + timedelta(hours = task[0])
                      out date = f'{str(out date)} {task[1]}'
                      file = open('D:/Programming/smart 
house/new/main_folder/reminds.txt', 'a', encoding = 'UTF-8')
                      file.write(f'{out date}\n')
                      file.close()
                 elif ('минут' in task):
                      task = task.split('минут')
                      for i in range(len(task)):
                            task[i] = task[i].strip()out date = datetime.now() + timedelta(minutes =
self.get_digit_from_chars(task[0]))
                      out date = f'{str(out date)} {task[1]}'
                      file = open('D://Programming/smarthouse/new/main_folder/reminds.txt', 'a', encoding = 'UTF-8')
                      file.write(f'{out_date}\n')
                      file.close()
```

```
elif task.startswith('вечером '):
                task = task.replace('вечером ', '')
                out date = f'{self.check time(19)} {task}'
                file = = \frac{1}{2} open('D:/Programming/smart
house/new/main folder/reminds.txt', 'a', encoding = 'utf-8')
                file.write(f'{out date}\n')
                file.close()
           elif task.startswith('днём '):
                task = task.replace('днём ', '')
                out date = f'{self.check time(15)} {task}'
                file = \qquad open('D:/Programming/smart
house/new/main_folder/reminds.txt', 'a', encoding = 'UTF-8')
                file.write(f'{out date}\n')
                file.close()
           elif task.startswith('с утра ') or task.startswith('завтра '):
                task = task.replace('с утра ', '')
                task = task.replace('завтра', '')
                date = (str(datetime.today().strftime("%Y %m %d %H %M 
%S"))).split(' ')
                for i in range(len(date)):
                      date[i] = int(data[i])if (int(datetime.now().strftime("%H")) >= 6):
                      date[2] += 1; date[3] = 7
                      date[4] = 0; date[5] = 0rem = f'{datetime(date[0], date[1], date[2], date[3],
date[4], date[5]) } \{task\} \nelse:
                      date[3] = 7; date[4] = 0date[5] = 0rem = f'{datetime(date[0], date[1], date[2], date[3],
date[4], date[5]) } {task} \n'
                file = \qquad \qquad pen('D:/Programming/smart
house/new/main_folder/reminds.txt', 'a', encoding = 'UTF-8')
                file.write(f'{rem}')
                file.close()
          self.add phrases(choice(['Хорошо, я напомню', 'Постараюсь не забыть',
'Хорошо, я всё записала!']))
```

```
Листинг Б.11 - Servo
```

```
import serial, time
class Servo:
      def __init (self, ser, code, debug=False):
            \text{self.}debug = debug
            self.code = self.normalized(code, 2)
            self.standart rotate = 10
            try:
                  if ser:
                        self.ser = ser
                        self.value = 90
                        self.is_work = True
                  else:
```

```
self.is work = Falseexcept Exception as e:
            self.is work = False
def up(self):
      if self.is_work:
            val = 3-len(str(int(self.value) + self.standart rotate))
            val2 = b'sd' % (int(self.value) + self.standart rotate)
            self.value = b'%b' % (b'0' * val + val2)
            self.write()
def down(self):
      if self.is_work:
            val = 3-len(str(int(self.value) - self.standart rotate))
            val2 = b'%d' % (int(self.value) - self.standart rotate)
            self.value = b'%b' % (b'0' * val + val2)
            self.write()
def left(self):
      if self.is_work:
            self.value = b'180'self.write()
def right(self):
      if self.is_work:
            self.value = b'000'self.write()
def write(self):
      if self.is_work:
            ans = b'2\frac{1}{2}\frac{\pi}{r} % (self.code, self.value)
            if self.debug:
                  pass
            else:
                  self.ser.write(ans)
def normalized(self, value, ln):
      if len(str(value)) < ln:
            value = (b'0' * (ln-len(str(value)))) + b'%d' % value
            return value
      else:
            return b'%d' % value
def go_to(self, value):
      if self.is_work:
            self.value = self.normalized(value, 3)self.write()
```
Листинг Б.12 – Sub\_class

```
from colorama import Fore
class Sub_class:
     def init cmds(self):
           self.ideas = {
                  'творчество' : [
                       'порисовать', 'почитать', 'сделать публикацию', 'спеть ка-
кую-нибудь песню',
                       'начать читать какую-нибудь книгу о путешествиях, космосе
```
или волшебстве'  $\cdot$ 'здоровье' : [ 'позаниматься спортом', 'поприседать', 'поотжиматься', 'выйти на пробежку', 'поиграть в баскетбол', 'поиграть в волейбол', 'пооиграть в футбол', 'поиграть в теннис', 'сходить в тренажёнрый зал', 'сделать планку'  $\frac{1}{2}$ , 'дома' : [ 'убраться в квартире', 'приготовить поесть', 'приготовить еду', 'сделать влажную уборку', 'передвинуть мебель', 'Приготовить что-то интересное по рецепту какого-нибудь кулинарного гуру', 'Почистить компьютер и смартфон от ненужных приложений', 'Сфотографировать ненужные вещи и выложить их на Avito', 'Сделать своими руками уникальное украшение интерьера', 'Сделать уборку. Например, по японским принципам кайдзен'  $\perp$ , 'улица' : [ 'Побывать в лесу', 'посмотреть на звезды', 'Пить фруктовые коктейли', 'Устроить пикник', 'Покататься на роликах и велосипеде', 'Посетить крутое мероприятие', 'Прогуляться в парке', 'Пообедать в кафе на открытом воздухе', 'Посмотреть на ночной город с крыши', 'Почувствовать единение с природой', 'поулять, поедая мороженное', 'Отправиться в поход', 'Познакомиться с кем-нибудь на улице' ], 'учёба и работа' : [ 'Выбрать интересный онлайн-курс и прослушать его', 'почитать и разобраться в том, что вам нужно сделать', 'проверьте, все ли задания вы выполнили' ], 'организация' : [ 'Составить список целей на ближайший месяц, полгода, год', 'Разработать идеальный план организации своего времени', 'посмотреть мотивационные видео или треннинги', 'Собрать новый музыкальный плейлист'  $\overline{\phantom{a}}$ , 'общение' : [ 'Вспомнить старого друга, с которым давно не общались', 'Встретиться с подругой', 'Поиграть с друзьями или детьми в настольные игры', 'Написать сообщение родственникам', 'собраться с друзьями' ], 'кампания' : [ 'Посоревноваться: кто сложит самый далеколетающий бумажный самолётик', 'сыграть в мафию вместе с друзьями', 'сыграть в крокодила вместе с друзьями', 'приклеить стикеры на лоб и угадывать слова вместе с друзьями', 'угадывать название песни по её отрывку'  $\,$ , 'нестандарное' : [ 'Научиться завязывать галстук или шарф десятком стильных способов', 'Пройтись по магазинам просто так и мысленно покупать все, что захочется', 'Зарегистрироваться на бирже труда и написать фейковую анкету, какой вы крутой. Только телефон не давайте!', 'Сбросить настройки смартфона на заводские и потом начать

все заново', 'Купить комнатное растение и сделать вид, что ухаживаете теперь за ним', 'Станцевать мумбу-юмбу. Не? Не знаете? Просто пляшите', 'Построить из бумаги макет своего будущего дома или виллы', 'Плюнуть в потолок 10 раз. Понять, что плевки не долетают. Сходить, умыться', 'Умываясь под краном, поблагодарить за то, что вода есть у вас в доме', 'Купить шоколад, который еще никогда не пробовали, и съесть', '10 минут смотреть в окно. Там всегда что-то происходит', 'Научиться ложиться рано и вставать с первыми лучами солнца', 'Научиться делать лимонад', 'Решиться на новое, потому что если не сейчас, то когда?', 'Скачать аудиогид по собственному городу и отправиться на экскурсию'  $\cdot$ 'отдых' : [ 'Сесть перед окном с чашечкой кофе и наблюдать за прохожими, листьями и облаками', 'Включить лёгкий расслабляющий фильм — о чём-нибудь добром и без лишних вывертов', 'Просмотреть скопившиеся фотографии и видео', 'Задремать на полчаса. Иногда помогает', 'Выбрать подходящий фон и наслаждаться звуками природы', 'Сделать много селфи, выбрать лучшие и обновить аватарки в мессенджерах и соцсетях', 'Сходить в кино', 'Попробовать новые травяные чаи', 'посмотреть фильм колдун' ] } self.magenta = Fore.MAGENTA self.red = Fore.RED self.white = Fore.WHITE self.green = Fore.GREEN  $self. \text{alias} = \{$ 1 : ['одну', 'один'], 11 : ['одиннадцать'], 21 : ['двадцать один', 'двадцать одну'], 31 : ['тридцать один', 'тридцать одну'], 41 : ['сорок один', 'сорок одну'], 51 : ['пятьдесят один', 'пятьдесят одну'], 2 : ['две'], 12 : ['двенадцать'], 22 : ['двадцать две'], 32 : ['тридцать две'], 42 : ['сорок две'], 52 : ['пятьдесят две'], 3 : ['три'], 13 : ['тринадцать'], 23 : ['двадцать три'], 33 : ['тридцать три'], 43 : ['сорок три'], 53 : ['пятьдесят три'], 4 : ['четыре'], 14 : ['четырнадцать'], 24 : ['двадцать четыре'], 34 : ['тридцать четыре'], 44 : ['сорок четыре'], 54 : ['пятьдесят четыре'], 5 : ['пять'], 15 : ['пятнадцать'], 25 : ['двадцать пять'], 35 : ['тридцать пять'], 45 : ['сорок пять'], 55 : ['пятьдесят пять'], 6 : ['шесть'], 16 : ['шестнадцать'], 26 : ['двадцать шесть'], 36 : ['тридцать шесть'], 46 : ['сорок шесть'], 56 : ['пятьдесят шесть'], 7 : ['семь'], 17 : ['семнадцать'], 27 : ['двадцать семь'], 37 : ['тридцать семь'], 47 : ['сорок семь'], 57 : ['пятьдесят семь'],

```
8 : ['восемь'], 18 : ['восемнадцать'], 28 : 
['двадцать восемь'], 38 : ['тридцать восемь'], 
               48 : ['сорок восемь'], 58 : ['пятьдесят 
восемь'],
               9 : ['девять'], 19 : ['девятнадцать'], 29 : 
['двадцать девять'], 39 : ['тридцать девять'], 
               49 : ['сорок девять'], 59 : ['пятьдесят 
девять'],
               10 : ['десять'], 20 : ['двадцать'], 30 : 
['тридцать'], 40 : ['сорок'], 
                   50 : ['пятьдесят'], 60 : 
['шестьдесят']
         }
          self.keywords = [
                    'включи', 'свали', 'включай', 
     'вруби', 'врубай', 'подключи', 'дай',
                                   'выключи', 'выключай', 'отключи', 
     'отключай', 'открой', 'вырубай', 'подскажи'
                    'открывай', 'запусти', 'запускай', 
     'умница', 'помоги', 'поставь', 'уйди'
                    'расскажи',   'скажи',   'объясни',<br>'объясняй',   'напомнишь',  'зайди'
     'рассказывай', 'объясняй', 'напомнишь',<br>, 'здаров', 'здаров', 'здравствуй',
                                   'здаров', 'здравствуй', 'подключай',
     'отруби', 'создай', 'напомни']
          self. <math>strs = \{</math>1 : 'первое', 2 : 'второе', 3 : 'третье', 4 : 'четвёртое', 5 : 
'пятое', 6 : 'шестое', 7 : 'седьмое', 8 : 'восьмое', 9 : 'девятое', 10 : 'десятое',
               11 : 'одиннадцатое', 12 : 'двенадцатое', 13 : 'тринадцатое', 14 : 
'четырнадцатое', 15 : 'пятнадцатое', 16 : 'шестнадцатое', 17 : 'семнадцатое',
               18 : 'восемнадцатое', 19 : 'девятнадцатое', 20 : 'двадцатое', 21 
: 'двадцать первое', 22 : 'двадцать второе', 23 : 'двадцать третье',
               24 : 'двадцать четвёртое', 25 : 'двадцать пятое', 26 : 'двадцать 
шестое', 27 : 'двадцать седьмое', 28 : 'двадцать восьмое', 29 : 'двадцать девятое',
               30 : 'тирдцатое', 31 : 'тридцать первое'
          }
          self.one time executable = [
               ('не мешай', 'уйди', 'свали', 'отвали', 'я ушел', 'пока', 
'уходи', 'прощай', 'отстань', 'хватит'), ('как дела', None),
               ('здаров', 'привет', 'здравствуй'), ('поздоровайся', 
'поприветствуй всех', 'поздоровайся со всеми'),
               ('что делаешь', 'чем занимаешься'), ('день недели', 'какой день 
недели', 'какой сегодня день недели'),
               ('завершай работу', 'давай спать', 'выруби систему', 'выруби 
всё'), ('сара', 'саров', 'старая', 'стара'),
               ('заблокируй компьютер', 'блокировка', 'заблокируйся', 
'заблокируй экран'), ('спасибо', 'благодарю')
         \Boxself.is answer = [
               ('не мешай', 'уйди', 'свали', 'отвали', 'я ушел', 'пока', 
'уходи', 'прощай', 'отстань', 'хватит'),
               ('здаров', 'привет', 'здравствуй'), ('что делаешь', 'чем 
занимаешься'),
               ('поздоровайся', 'поприветствуй всех', 'поздоровайся со всеми'),
               ('спасибо', 'благодарю'), ('как у тебя дела', 'как 
настроение', 'как жизнь'),
               ('молодец', 'умница', 'какая ты молодец', 'какая умница'), ('как
```
дела', None), ('день недели', 'какой день недели', 'какой сегодня день недели'), ('сколько время', 'время', 'сколько времени'), ('сара', 'саров',  $'$ старая', 'стара'), ('число', 'какое сегодня число', 'какое число'), ('повтори', 'ещё раз', 'повтори ещё раз', 'повтори ещё раз', 'ну ка ещё раз', 'ну ка повтори'), ('вау', 'ого', 'ничего себе', 'это круто', 'круто', 'обалдеть',  $'$ я в шоке')  $\overline{\phantom{a}}$  $self. conversational = {$ ('уйди', 'свали', 'отвали', 'я ушел', 'пока', 'уходи', 'прощай', 'отстань', 'хватит', 'мне пора', 'отключись', 'выключись') : self.bye, ('здаров', 'привет', 'здравствуй') : self.hello, ('как дела', None) : self.how\_are\_you, ('спасибо', 'благодарю') : self.thanks, ('что делаешь', 'чем занимаешься') : self.what doing, ('что ты умеешь', 'что ты умеешь делать', 'что ты можешь', 'чем ты можншь помочь'): self.info skills,  $('Bay', 'oro', 'ничero cefe', '9To kpyro', 'kpyro', 'o6a  
nqerb',$ 'я в шоке') : self.surprise, 'умница', 'какая ты молодец', 'какая умница', ('молодец', 'xopomo') : self.well done, ('ты дура', 'ты тупая', 'не тупи', 'хватит тупить', 'харе тупить', 'что тупишь', 'ты надоела', 'ты задолбала', 'ты идиотка', 'не тормози', -<br>"хватит тормозить", "харе тормозить", "что тормозишь") : self.bad\_answers,<br>"что ты умеешь", "что ты умеешь делать", "что ты можешь", "чем ты можншь помочь') : self.info skills, ('кто тебя создал', 'кто твой создатель', 'кто тебя сделал', 'кто тебя написал') : self.autor info, ('повтори<sup>т</sup>, 'ещё раз', 'повтори ещё раз', 'повтори ещё раз', 'ну ка ещё раз', 'ну ка повтори') : self.repeat, 'как настроение', 'как жизнь') : ('как у тебя дела', self.how are you, ('не мешай', 'помолчи', 'замолчи', 'не задавай вопросов', 'не задавай глупые вопросы', 'я не хочу разговаривать') : self.lock questions, ('давай поговорим', 'можно поговорить', 'давай поболтаем', 'спроси что-нибудь') : self.unlock questions  $self.ard = \{$ ('установи соединение', 'соеденись с ородруина', 'установи соединение с ородруина', 'обнови ородруина', 'перезагрузи ородруина', 'что с ородруина',<br>'проверь ородруина', 'подключи ородуина') : self.create\_connection, ('держи', 'подержи', 'возьми', 'возьми ка') : self.r\_take, ('отпусти', 'отдай') : self.r let go, ('поднимись', 'выпрямись') :  $\overline{self.r\_up}$ , ('опустись', 'упади') : self.r down, ('ниже', 'наклонись') : self.r low, ('BLILE', 'ПОДНИМИ ВЫШЕ') :  $self.r high,$ ('HeMHOTO BLILLE', 'YYTL BLILLE') : self.r low up, ('HeMHOTO HUXE', 'ЧУТЬ HUXE') :  $self.r\_low\_down$ , ('поверни на меня', 'поверни от меня', 'вращай') : self.r\_rotate, 'поверни ровно') ('выпрями руку', 'держи ровно',  $\cdot$ : self.r static hand, чайник', 'поставь чайник', 'я ('включи XOYV чай')  $\ddot{\phantom{a}}$ self.relays['чайник'].turn on, ('выключи чайник', 'отключи чайник', 'не хочу чай')  $\cdot$ : self.relays['чайник'].turn off, ('включи свет', 'что так темно', 'как-то темно', 'включи лампу')

```
: self.relays['лампа'].turn_on,
                 ('выключи свет', 'свет мешает', 'выключи лампу') : 
self.relays['лампа'].turn off,
                 ('выключи все розетки', 'выключи всё') : self.all_off
           \left\{ \right.self.helpers = {
                 ('какая сейчас громкость', 'какой сейчас уровень громкости', 
'какой уровень громкости стоит') : self.vol level now,
                 ('день недели', 'какой день недели', 'какой сегодня день недели') 
: self.day of week,
                 ('сколько время', 'время', 'сколько времени', 'сколько сейчас 
времени') : self.time_now,
                 ('число', 'какое сегодня число', 'какое число') : 
self.date_is_today,
                 ('что с интернетом', 'какая скорость интернета') : 
self.check internet,
                 ('очисти экран', 'очистить экран', 'очисти консоль', 'очистить 
консоль') : self.clear_screen,
                 ('очисти логи', 'очисти ошибки') : self.clear_logs,
                 ('сохранись', 'сохрани все на сервер', 'отправь все на гитхаб', 
'сохрани все') : self.save
           }
           self.computer manipulation = {
                 ('завершай работу', 'давай спать', 'выруби систему', 'выруби 
всё', 'выключи компьютер') : self.shut_down,
                ('заблокируй компьютер', 'блокировка', 'заблокируйся', 
'заблокируй экран') : self.lock,
                 ('перезагрузи компьюер', 'перезагрузи комп') : self.reboot
           }
           self.audio manipulate = \{('сделай громкость на максимум', 'сделай максимальную громкость', 
'сделай заук на максимум', 'включи звук на максимум', 'включи громкость на 
максимум') : self.max_vol,
                 ('среднюю громкость', 'поставь среднюю громкость', 'сделай сред-
нбюю громкость', 'поставь громкость на середину') : self.defoult_vol,
                 ('сделай громче', 'громче', 'погромче', 'сделай погромче', 
'прибавь звук', 'ещё громче') : self.up_volume,
                 ('тише', 'сделай тише', 'сделай потише', 'убавь звук', 'ещё 
тише') : self.down_volume,
                 ('включи музыку', 'вруби музыку', 'давай что-нибудь послушаем', 
'продолжить', 'продолжай', 'музыку', 'включи другую песню', 'давай другую песню') : 
self.on music,
                 ('выключи музыку', 'выруби музыку', 'стоп', 'тихо', 'музыку 
выключи', 'музыку выруби') : self.off_music
           }
           self.cmds = \{('capa', 'capba', 'crapa', 'crapa', 'crapa', 'TH TyT', 'TH TQE','где ты', 'ты здесь') : self.first_ans}
           self.cmds.update(self.computer manipulation)
           self.cmds.update(self.audio manipulate)
           self.cmds.update(self.conversational)
           self.cmds.update(self.helpers)
           self.cmds.update(self.ard)
```
#### Листинг Б.13 – Virtual\_class

```
import time, ctypes, webbrowser as web, pygame, json, serial
from fuzzywuzzy.fuzz import ratio as rat
from random import choice, randint
from colorama import *
from clipboard import copy, paste
from os import system, getpid, listdir, startfile as sf
from datetime import datetime
from psutil import virtual_memory as ozu
from GoogleNews import GoogleNews
from threading import Thread
import wikipedia as wiki
from bot_shablons import Shablon
from virtual class 2 import VirtualAssistent2
from remind class import Reminder
from creator import File creator
class VirtualAssistent(Shablon, Reminder, File creator, VirtualAssistent2):
      def __ init (self):
           pass
      def info skills(self):
            \overline{val} = '''Я умею создавать напиминания, открывать некоторые программы и
сайты,
           создать новый проект, управлять arduino, включать музыку, делать её тише,
            громче, могу подсказать идею для занятий, найти что-нибудь на карте,
           ну и просто поговорить.'''
            self.add_phrases(val)
      def get check inet(self):
            \overline{up} = round(self.inet tester.upload()/1024)
            down = round(self.inet tester.download()/1024)
            ans = f'Скорость отправки: {up} килобайт в секунду. Скорость загрузки: 
{down} килобайт в секунду.'
            self.add_phrases(ans)
            self.ta\overline{k}()def check internet(self):
            self.add phrases(choice([Ceйчас проверим', 'Ceйчас замерим'])self.talk()
            Thread(target=self.get check inet, daemon=True).start()
      def autor info(self):
           \bar{s} = ['Меня создал Дмитрий Шутрин', 'Меня написал Дмитрий Шутрин',
'Меня никто не создавал, я космическая сущность']
            self.add phrases(choice(vals))
      def reboot(self):
            ans = "if comparison(self.fast_get_voice(), ['да', 'уверен', 'да уверен', 
'перезагружай']):
                 system('shutdown /r /t 5')
```

```
def surprise(self):
```

```
vals = ['A тоже удивлена', 'Мне тоже нравится', 'Мне тоже кажется, что
это классно']
           self.add phrases(choice(vals))
      def check_templates(self, text):
           flag = 0for i in text.split():
                 if rat(i, 'шаблон') > 90:
                       flag = 1break
           if flag:
                 vars1 = [ 'nokaжи', 'вставь', 'дай', 'поставь', 'нужен']
                 flag2 = 0if len(text.split()) >= 1:
                       for i in vars1:
                             if rat(text.split()[0], i) > 90:
                                   flag2 = 1if len(text.split()) >= 2:
                       if (rat('мне нужен', f'{text.split()[0]} {text.split()[1]}') 
> 90) :
                             flag2 = 1if flag2:
                       ans = 1else:
                       ans = 0else:
                 ans = 0return ans
      def get template from number(self, text):
            vars1 = ['покажи', 'вставь', 'дай', 'поставь', 'мне нужен', 'нужен']
            vars2 = [ 'wafion' , 'homep', 'homepon']for val in vars1:
                 text = text.replace(val, '').replace(' ', ' ').strip()
           for val in vars2:
                 text = text.replace(val, '').replace(' ', ' ').strip()
           templates = {
                 '''websploit
show modules
use bluetooth/bluetooth_pod
show options
set bdaddr <MAC address>
set size 999
run''' : ['один', 'первый', 'первым'],
                 '''Привет, я давно делаю ботов, но есть вещи, который я делать не
умею, обычно, если бот не прям огромный, я беру 2500р.
Ты платишь 500р, я начинаю работать, потом показываю тебе то, что получилось и, если 
тебя всё устраивает, я скидываю тебе бота, ты скидываешь остальные деньги.
Сразу говорю, что я не ставлю бота на сервер и т.д., я пишу только код.
Код я пишу по тому тз, которое ты написал до начала работы над ботом, если в ходе ра-
боты ты захочешь внести изменения - то это за дополнительную плату.''' : ['два', 
'второй', 'вторым'],
                  '''dshutrin@mail.ru''' : ['три', 'третий', 'третьим'],
```

```
" 4 " : ['четыре', 'четвертый', 'четвертым'],
                  ''' 5 ''' : ['пять', 'пятый', 'пятым'],
                  "" 6 "": ['шесть', 'шестой', 'шестым']
            \}ans = ''\text{coof} = 0for name in templates:
                  for val in templates [name]:
                        if (rat(val, text) > 85) and (rat(val, text) > coof):
                              \text{coof} = \text{rat}(\text{val}, \text{text})ans = nameif ans:
                 copy (ans)
            else:
                 self.add phrases (choice (['Кажется вы забыли задать такой шаблон',
'У нас нет такого шаблона']))
      def bad answers (self) :
            vals = ['Вам бы сейчас ромашку запарить да выпить', 'Дышите глубже, вам это
сейчас необходимо',
                  'Не нервнечайте, это вредно для здоровья', 'Давайте успокоимся, а
то мне это уже не нравится'
            self.add phrases (choice (vals))
      def opener (self, task) :
            if task.startswith(('на ', 'в ', 'открой ', 'запусти ')):
                                                       ', 1).replace('B ', '',
                  task = task.replace('ha ',1). replace ('открой', '', 1). replace ( ' ' ' ' ) . strip()vals = {#ca\texttt{MTH}}'https://student.knastu.ru/account' : ('расписание', 'сайт кнагу',
'сайт канаву'),
                  'https://www.google.com/adsense/new/u/0/pub-
6395206445880168/home?hl=ru': ('adsense', 'адсэнс', 'эденс'),
                  'https://www.youtube.com/channel/UCP5C Wq2rL uAJw8qrVxtLQ' : ('MOЙ
канал', 'канал', 'youtube', 'ютюб', 'её туп', 'ютуб'),
                  'https://github.com/dshutrin' : ('гитхаб', 'гит', 'репозитории',
'хаб', 'гид хаб'),
                  'https://vk.com/feed' : ('vk', 'вконтакте')
            \left\{ \right\}local = {†<b>при</b>ложения'E:/Sublime Text/sublime text.exe' : ('редактор', 'sublime',
'сублайм', 'субд лайн'),
                  'E:/Adobe Photoshop CS6/Photoshop.exe': ('фотошоп', 'photoshop'),
                  'С:/Windows/system32/cmd.exe' : ('командную строку', 'терминал',
' \text{cmd}', ' \text{und}'),'С:/Program Files/Oracle/VirtualBox/VirtualBox.exe': ('виртуалки',
'виртуалку', 'vbox', 'virtualbox'),
                  'E:/Telegram Desktop/Telegram.exe': ('телеграмм', 'telegram'),
                  'С:/Program Files (x86)/steam/Steam.exe': ('стим', 'steam', 'тим',
'CTMJb'),
                  'D:/YouTube/Movavi
                                      Video
                                               Editor Plus/VideoEditorPlus.exe' :
('movavi', 'мовави', 'редактор видео', 'авария'),
                  'C:/Users/Администратор/AppData/Local/Discord/app-
0.0.309/Discord.exe': ('discord', 'дискорд', 'дискомфорт'),
                  'E:/Bandicam/bdcam.exe': ('bandicam', 'запись видео', 'бандюка',
'бандитом'),
```

```
(x86)/MicrosoftFiles
                  'C:/Program
                                                                      Visual
                                                                                   Stu-dio/2019/Enterprise/Common7/IDE/devenv.exe': ('visual studio', 'визуал студио',
'вижуал студио', 'вижу студию')
           \cdotkoof = 0e link = ''for link in vals:
                  for val in vals[link]:
                        if rat(val, task) == 100:
                              e link = link
                              break
                        elif (rat(val, task) > 80) and (rat(val, task) > koof):
                              e link = link
                              koof = rat(val, task)
            if e link:
                  if not (self.last_phrase in ['Сейчас зайду', 'Захожу', 'Открываю']):
                        j = choice [['Сейчас зайду', 'Захожу', 'Открываю'])
                        self.engine.Speak(j)
                        self.last phrase = \dot{1}web.open(e \overline{link})
            else:
                  for link in local:
                        for val in local[link]:
                              if rat(val, task) > 90:
                                    sf(link)break
      def comparison (self, word, options, per = 70):
            flac = 0for var in options:
                  if rat(var, word) > per:
                       flac = 1return True
            if flaq == 0:
                 return False
      def create news (self, time, theme): #парсинг новостей
            googlenews = GoogleNews()
            googlenews.set_lang('ru')
            googlenews.set_period(time)
            googlenews.search(theme)
            googlenews.get page(1)
            ans = qooglenews.get texts()return choice (ans)
      def show news (self, task): #рассказать новости
            time = '10d'; theme = ''if ('на сегодня' in task) ог ('сегодня' in task and 'нового' in task):
                 time = '1d'task = f' {task}for val in (' новости ', ' какие новости ', ' новости на сегодня ', ' что
HOBOTO ',
                  ' есть новости ', ' есть ', ' на тему ', ' сегодня ', ' неделю '):
                  task = task.replace(val, ' ').replace(' ' , ' '')for val in ('новости', 'какие новости', 'новости на сегодня',
                                                                                   'что
```

```
HOBOTO',
            "есть новости", "есть", "на тему", "сегодня", "неделю"):<br>
task = task.replace(val, ' ').replace(' ', ' ')
            for i in ('какие на', 'на какие'):
                  if len(task.replace(i, '').strip()) < 3:
                        task = task.\nreplace(i, ''),\nreplace(' ', ''),\nstrip()task = f'HOBOCTM{task}'.replace('','')
            self.add phrases (choice (['Сейчас поищем', 'нужно поискать']))
            self.talk()self.add phrases (self.create news (time, task))
      def web talk(self, task): #рассказывает то, что найдет по запросу
            for i in ('расскажи ка', 'расскажи', 'скажи', 'чем', 'кто', 'что',
'какой', 'который', 'где', 'когда',
      'почему', 'зачем', 'куда', 'откуда', 'кого', 'какого', 'чей', 'сколько',
                                                                                'как',
'мому', 'кем', 'такой', 'такая', 'такие', 'такое', 'таких'):
                                          \left(1,1\right)task = task.replace(i,task = task.replace(' ' , ' ' ).strip()if task:
                  self.engine.Speak(choice(['Сейчас найду', 'Уже ищу',
                                                                                 'Сейчас
v3HAD'1)text = 11count = 0wiki.set lang('ru')
                  while text{ text} == \dotstry:
                              ny = wiki.page(task)flag = 0for i in ny.content:
                                     if flaq == 0:
                                           if i != '('):
                                                 text = f' {text} {i}else:
                                                 flag = 1else:
                                           if i == 1 ) ':
                                                 flag = 0except:
                              count += 1if count > 3:
                                    text = choice (['С википедией опять проблемы', 'He
могу найти то, что вы ищете', 'Не могу найти информацию'])
                                     break
                  text = ' '.join(text.split('.')[0:2]).replace(' ', ' ').replace('
,', ',').replace(' .', '.').strip()
                  if not (text in ['С wiki опять проблемы', 'Не могу найти то, что вы
ищете', 'Не могу найти информацию']):
                        self.engine.Speak('Хотите услышать ответ?')
                        ans = self.fast get voice()for val in ['да', 'давай', 'да давай', 'рассказывай',
'расскажи']:
                              if rat(ans, val) > 70:
                                     self.add phrases(f'{text}')
                                     hroak
                  \trianglelse:
                        self.add phrases(f'{text}')
```

```
def check get ideas(self, task):
            \text{vals} = \overline{[' \text{kak } \text{aymaewb } ', ' \text{qro } \text{gymaewb }']for val in vals:
                  if task.startswith(val):
                        task = task.replace(val, ', 1).strip()
            vals = ['сегодня', 'завтра', 'вечером', 'утром', 'днём', 'выходных', 'на 
', 'в ']
            task = task.split()for val in vals:
                  for word in task:
                        if rat(word, val) > 80:
                              del task[task.index(word)]
            task = ' '.join(task)for val in vals:
                  if val in task:
                        task = task.replace(val, '').replace(' ', ' ').strip()
            vals = ('чем можно заняться', 'чем заняться', 'что поделать', 'как убить 
время', 'мне скучно',
                  'чем позаниматься', 'как провести время', 'что можно поделать', 
'чем предлагаешь заняться')
            flag = 0for i in range(len(task.split())):
                  if (task.split()[i] == 'yem');for k in range(i+1, len(task.split())):
                               if self.comparison(task.split()[k], ['заняться']) and 
(k-i < 4):
                                     flaq = 1break
            for val in vals:
                  if (((rat(val, task) > 70) or (task.startswith(val))) and not(task)in ['что делаешь', 'чем занимаешься'])):
                        flac = 1break
            return flag
      def up_volume(self):
            self.volume *= 1.5
            self.volume_setup()
      def down volume(self):
            self.volume *= 0.5
            self.volume_setup()
      def vol level now(self):
            \bar{val} = choice([
                  'Уровень громкости сейчас:',
                  'Текущий уровень громкости:'
            ])
            self.add phrases(f'{val} {self.volume}')
      def volume setup(self):
            pygame.mixer.music.set_volume(self.volume)
      def max_vol(self):
            self.volume = 1
```

```
pygame.mixer.music.set_volume(self.volume)
      def defoult vol(self):
           self.volume = 0.3pygame.mixer.music.set_volume(self.volume)
      def on music(self):
           self.volume_setup()
           k = choice([f' {\text{self.music path}} / {x}' for x in
listdir(self.music path)[1:] if '.mp3' in x])
           pygame.mixer.music.load(k)
           self.add phrases(choice(['Приятного прослушивания!', 'Хорошего настрое-
ния!']))
           pygame.mixer.music.play(-1)
      def off music(self):
           pygame.mixer.music.stop()
           pygame.mixer.music.set_volume(self.volume)
           self.add phrases(choice(['Ну без музыки так без музыки', 'Эх, а я только
вошла во вкус', 'Правильно, тишина тоже полезна', '', '']))
      def get_ideas(self, task):#не работает
           \overline{vals} = ['как думаешь ', 'что думаешь ']
           for val in vals:
                 if task.startswith(val):
                      task = task.replace(val, '', 1).strip()vals = ['сегодня', 'завтра', 'вечером', 'утром', 'днём', 'выходных', 
'на', 'в']
           task = task.split()for val in vals:
                 for word in task:
                       if rat(word, val) > 80:
                             del task[task.index(word)]
           task = ' '.join(task)ans = 'for teg in self.ext(task):
                 for val in self.ideas:
                       if rat(teg.normalized, val) > 70:
                             ans = choice(self.ideas[val])break
           if ans == '':
                 ans = choice(self.ideas[choice([x for x in self.ideas])])
           ans = f''{choice(['Я думаю, вам стоит', 'Можете попробовать', 'Как вари-
ант,','Попробуйте','Вам стоит','Не плохо было бы'])} {ans}"
           self.add_phrases(ans)
      def search on map(self, task):
           for val in ['находится', 'расположен', 'где']:
                 if rat(task.split()[0], val) > 70:
                       task = ' '.join(task.split() [1:])task = task.replace(val, '').replace(' ', ' ')
           for val in ['мне', 'нам', 'всем', 'им']:
                 if rat(task.split()[0], val) > 70:
                       task = ' '.join(task.split()[1:])task = task.replace(val, '').replace(' ' ', ' '')task = task.replace(val, '').replace(' ', ' ').strip()
```

```
web.open(f'https://www.google.ru/maps/search/{task}')
            self.engine.Speak(choice(['сейчас найдем', 'надеюсь, вы не собираетесь 
уходить', 'если вы уйдете, мне будет скучно']))
      def talk(self):
           count = 0phrase = 'for var in ["здравствуйте", "доброе утро", "добрый день", "добрый вечер", 
"доброй ночи"]:
                  if var in self.phrases:
                        if count == 0:
                             phrase = var
                              for i in range(self.phrases.count(var)):
                                   del self.phrases[self.phrases.index(var)]
                             count += 1else:
                             for i in range(self.phrases.count(var)):
                                    del self.phrases[self.phrases.index(var)]
            if phrase:
                  self.phrases.insert(0, phrase)
            for text in self.phrases:
                  if text != self.last phrase:
      print(f'{self.magenta}Ассистент:\t{self.green}<{self.white}{text}{self.green}>{
self.white}')
                        self.engine.Speak(f'{text}')
                        self.last phrase = text
            self.phrases = []
      def add phrases(self, text):
            try:
                  if len(self.phrases) > 0:
                        if text != self.phrases[-1]:
                             with open('timedata.txt', 'w', encoding='utf-8') as
file:
                                    file.write(str(time.time()))
                             self.phrases.append(text)
                  else:
                       with open('timedata.txt', 'w', encoding='utf-8') as file:
                              file.write(str(time.time()))
                       self.phrases.append(text)
            except Exception as e:
                  self.error log('', '', e)
      def first ans(self):
            vals = ('s вас слушаю', 'да-да', 'я здесь')
            self.add phrases(choice(vals))
           self.ta1\overline{k}()def well_done(self):
            \overline{vals} = [
                  "Спасибо, так приятно!", "Вот и славно",
                  "Вы тоже ничего...", "Да, я такая!", "Я тоже так думаю."
            ]
            self.add phrases(choice(vals))
```

```
def bye(self):#выход из программы
            self.add phrases(choice(['До свидания']))
            self.talk()
            system(f'taskkill /IM {getpid()} /F') # принудительно завершаем процесс
по его id через cmd
      def hello(self, firs = 0):#приветствие
            time = int(datetime.now().hour)
            if time in (6,7,8,8,9,10,11,12):
                 self.add phrases(choice(["доброе утро", "здравствуйте"]))
            elif time in (13,14,15,16,17,18):
                 self.add phrases(choice(["добрый день", "здравствуйте"]))
            elif time in (19,20,21,22,23):
                 self.add phrases(choice(["добрый вечер", "здравствуйте"]))
            else:
                 self.add phrases(choice(["доброй ночи", "здравствуйте"]))
     def greeting(self, task):
           def normalized_word(task):
                 word = self.morph.parse(task)[0]return word.inflect({'nomn'}).word
            ans = 'flag = 0for var in ['поздоровайся', 'поприветствуй', 'скажи привет', 
'поздоровайся со всеми', 'поприветствуй всех']:
                 if rat(var, task) > 80:
                       flaq = 1break
            if flag:
                 ans = choice(('Всем привет!', 'Привет всем, кого не видела!',
'Здравствуйе!'))
            else:
                 for var in ['поздоровайся', 'поприветствуй', 'скажи привет', 
'поздоровайся со всеми', 'поприветствуй всех', 'с ', 'со ']:
                        if task.startswith(var):
                             task = task.replace(var, ', 1).strip()
                 task = task.replace('w', '')task = task.split()for i in range(len(task)):
                       task[i] = normalized word(task[i])ans = f'{choice(("Здравствуйе", "Приветствую вас, "))} {"
".join(task[0:len(task)-1])} \{ "u" \times \text{int}(\text{len}(task) > 1)) \} \{ \text{task}[-1] \}'
            self.add_phrases(ans)
      def how_are_you(self):#как дела
           vals = [
                 "Как у укропа, пучком все!", "Хорошо дела идут только мимо",
                  "У меня всё хорошо", "Дела лучше всех. Хорошо что никто не зави-
дует.",
                 "Нет у меня никаких дел"
            ]
            self.add phrases(choice(vals))
```

```
def what_doing(self):#что делаешь
            \bar{u}s = ["Именно сейчас? Отвечаю Вам на поставленный вопрос",
      "Танцую джаз",
                  "Помогаю президенту урегулировать положение в нашей стране", 
      "Сушу сухари",
                  "Стреляю из самого мощного автомата в мире, скорее нагнись, чтобы 
тебя не зацепило",
                  "Отмечаю день города в Кейптауне", "А ты угадай с трех раз! Дога-
даешься с меня приз",
                  "А почему ты об этом спрашиваешь каждый день?",
                  "Это повод поговорить, или на самом деле интересно?","Думаю о буду-
щем общества",
                  "Кота разговаривать учу, чтобы он вместо меня отвечал на такие во-
просы"]
           self.add phrases(choice(vals))
      def thanks(self):#спасибо
           vals = ['Рада была вам помочь', 'Обращайтесь в любое время', 'Всегда к 
вашим услугам', 'Рада заслужить ваше доверие',
                       'Всегда к вашим услугам', 'Всегда пожалуйста']
            self.add phrases(choice(vals))
      def shut_down(self):#выключение компьютера
            self.engine.Speak(choice(['Вы уверены?', 'Вы уверены, что хотите это сде-
лать?', 'Вы точно хотите его выключить?']))
           answer = 'while not (answer) :
                  answer = self.fast_get_voice()
            if answer:
                  for val in ('да', 'да выключай', 'выключай', 'да уверен', 'да 
завершай'):
                        if rat(val, answer) > 90:
                             self.add phrases(choice(['До свидания!', 'Удачного вам
дня!']))
                              self.talk()
                              system('shutdown /s /f /t 10')
      def lock(self):#блокировка
           ctypes.windll.user32.LockWorkStation()
      def day_of_week(self):#день недели
           \overline{\text{weekdavs}} = \{0 : 'понедельник', 1 : 'вторник', 2 : 'среда', 3 : 'четверг', 4 : 
'пятница', 5 : 'суббота', 6 : 'воскресенье'
            }
            self.add phrases(f'Сегодня {weekdays[datetime.today().weekday()]}')
     def time_now(self):#текущее время
           now = datetime.now()
            self.add phrases(f'Сейчас {now.hour} {now.minute}')
      def date_is_today(self):#число месяца
            self.add phrases(f'Сегодня {self.strs[datetime.now().day]} число')
```

```
def repeat (self): #повторяет последнее, что говорила
            self.add phrases (self.last phrase)
      def web search (self, task): #открывает поисковик с заданным запросом
            mode = 'web'for i in range (len(task.split())-1):
                  if (rat(task.split() [i], 'Haйди') > 80) and (rat(task.split() [i+1],'BMIeO') > 80):
                        task = task.split()del task[i]
                        del task[i+1]
                        task = ' '.join(task)mode = 'tube'break
            for var in ('найди в youtube', 'найди на youtube', 'найди видео на тему',
'найди видео на канале', 'на канале', 'видео'):
                  if var in task:
                        mode = 'tube'task = task.replace(var, ''), replace(' ', ''), strip()if mode == 'web':for var in ['найди ка ', 'поищи ка ', 'найди', 'поищи']:
                        task = task.replace(var, '').replace(' ' ', ' ').strip()if task:
                        self.add phrases (choice (['Уже ищу', 'Сейчас найду', 'Сейчас
поищем']))
                        if float(ozu().percent) \leq 95:
      web.open(f'http://www.google.com/search?btnG=1&q={task}')
                        \bigcap_{\alpha=1}^{\infty}self.add phrases(choice([
                                    'Компьютер сильно нагружен, не стоит открывать
новые вкладки в браузе, я могу рассказать вам необходимую информацию. Прочитать?',
                                    'Компьютер сильно нагружен, давайте я лучше про-
читаю? ' ] ) )
                              answer = ''while not (answer): #xxer orbera
                                    answer = self.fast qet voice()
                              flag = 0for var in ('^{\prime}HeT', 'He HyxHo', 'He Ha\muo'):
                                    if rat(var, answer) > 70:
                                          self.add phrases ('Xopomo')
                                          flaq = 1break
                              if flag == 0:
                                                  in
                                                        ('да', 'давай', 'можно',
                                    for
                                          var
'рассказывай', 'расскажи', 'читай', 'прочитай'):
                                          if rat(var, answer) > 70:
                                                self.web talk(task)
                                                break
            else:
                  if float(ozu().percent) \leq 95:
                        for var in ('видео про ', 'видео о ', 'видео ', 'на канале',
'канале'):
                              if var in task:
                                    task = task.replace(var, ''), replace('
```

```
\overline{}') . \overline{strip()}self.add phrases (choice (['Уже ищу', 'Сейчас найду', 'Сейчас
поищем']))
      web.open(f'https://www.youtube.com/results?search query={task}')
                   else:
                         self.add phrases (choice (['Не стоит открывать новые вкладки,
компьютер сильно нагружен', 'Если я открою youtube, компьютер может зависнуть']))
      def error log(self, text, out commands, error code): #добавление информации об
ошибке в файл
            try:
                   with open('logs.txt', 'a', encoding = 'utf-8') as file:
                         my data = str(data + \text{start}(\text{data} \cdot \text{now})))index = my data.index('.'')file.write(f'\n\n\n\t\t\t-==={my data[0:index]}===-\nPhrase:
{text}\nRecognized commands: {out commands}\nError info: {error code}\n')
                         file.close()
            except Exception as e:
                   pass
      def search exe function (self, task) :
            \csc^{-} = 0ans = Nonefor mas in self.cmds:
                  for yar in mas:
                         if (coef \langle rat(task, var) > 70):
                               ans = mascoef = rat(task, var)if ans:
                  return ans
            else:
                  return None
      def get day state(self):
            time = int(data-time.now() .hour)if time in (22, 23, 24, 0, 1, 2, 3, 4, 5, 6, 7, 8):
                  return 'night'
            elif time in (9, 10, 11, 12, 13, 14, 15):
                  return 'day'
            elif time in (16, 17, 18, 19, 20, 21):
                  return 'evening'
      def delete doubles2(self, ans):
            last = 1tasks = ansans = \lceil \rceilif tasks:
                   if ('поздоровайся', 'поприветствуй всех', 'поздоровайся со всеми')
in tasks:
                         for
                                 \dot{1}range(tasks.count(('здаров',
                                      in
                                                                                 'привет',
'здравствуй'))):
                               de1tasks[tasks.index(('здаров',
                                                                                  'привет',
'здравствуй'))]
                         del tasks[tasks.index(('поздоровайся', 'поприветствуй всех',
'поздоровайся со всеми'))]
                         tasks.insert(0, ('поздоровайся', 'поприветствуй
                                                                                     BCex',
'поздоровайся со всеми'))
```

```
if tasks:
                for task in tasks:
                      if task != last:
                           ans.append(task)
                           last = taskelse:
                           pass
           return ans
     def remind_thread(self):#поток, обрабатывающий напоминания
           while True:
                if self.rem_lock == False:
                      self.rem_lock = True
                      file = \qquad open('D:/Programming/smart
house/new/main_folder/reminds.txt', 'r', encoding = 'utf-8')
                      data = file.read()file.seek(0)
                      file.close()
                      k = datadata = [x for x in k.split('n') if x]dels = []for dat in data:
                           dl = datdat = dat.split(' ', 2)dat[0] = dat[0].split('--')dat[1] = dat[1].split(':')need = datetime(int(data[0][0]), int(data[0][1]),int(dat[0][2]),
                                 int(dat[1][0]), int(dat[1][1]),int(dat[1][2].split('.')[0]))
                           if need \leq datetime.now():
                                 self.add_phrases(f'Вы просили напомнить
{dat[2]}')
                                 self.sender(f'Вы просили напомнить {dat[2]}')
                                 dels.append(dl)
                      for i in dels:
                           del data[data.index(f'{i}')]
                      k = '\n'.join(data)+'\n'
                      with open('D://Programming/smarthouse/new/main_folder/reminds.txt', 'w', encoding = 'utf-8') as file:
                           file.write(k)
                      self.rem_lock = False
                      time.sleep(60)
     def cmd exe(self, tasklist):
           tasklist = self.delete_doubles2(tasklist)
           chance = (randint(0, 100) == 1)is ans = []if chance:
                self.not answer = True
                for ans in tasklist:
                      if ans in self.is_answer:
                           is ans.append(ans)
                if is_ans:
                      for task in is_ans:
                           self.cmds[task]()
                 else:
```

```
if tasklist:
                              self.add phrases (choice (['Извините, я прослушала, смот-
рела в потолок и не могла оторваться. \overline{'},
                                     'А сами вы это сделать не можете?', 'Как говорит-
ся, если хочешь сделать хорошо, сделай это сам', 'Я думаю вы и сами можете это
сделать']))
            else:
                  for task in tasklist:
                        self.cmds[task]()#простое выполнение распознанных команд
            self.talk()def fast get voice (self) :
            self.need get voice = False
            answer = Nonewhile not (answer) :
                  data = self.stream.read(4000, exception on overflow=False)
                  if (self.rec.AcceptWaveform(data)) and (len(data) != 0):
                        answer=json.loads(self.rec.Result())
                        if answer["text"]:
                              self.need get voice = True
                              return arcsin ["text"]. lower()
```
Лиситинг Б.14 - Virtual\_class\_2

```
import time, serial
from os import system as s, startfile as sf
from fuzzywuzzy.fuzz import ratio as rat
from random import choice, randint
from datetime import datetime
class VirtualAssistent2:
      def init (self):
            pass
      def clear screen (self) :
            s('cls')def save(self):
            s('qit add .')s('git commit - m "AUTOSAVE FROM SARA"')
            s('git push')
      def clear logs(self):
            with open('logs.txt', 'w', encoding='utf-8') as file:
                  pass
            with open('log talking.txt', 'w', encoding='utf-8') as file:
                  pass
      def get digit from chars (self, var) :
            ans = 1\cos f = 0for name in self.alias:
                  for val in self.alias [name]:
                        if rat(val, var) == 100:
                              return name
                        elif (rat(val, var) > 80) and (rat(val, var) > coof):
                              ans = name\text{coof} = \text{rat}(val, var)return ans
```

```
def text from digits(self, text):
         \overline{\text{self}}.alias = {
              1 : ['одну', 'один'], 11 : ['одиннадцать'], 21 : ['двадцать
один', 'двадцать одну'], 31 : ['тридцать один', 'тридцать одну'], 41 : ['сорок
один', 'сорок одну'], 51 : ['пятьдесят один', 'пятьдесят одну'],
              2 : \lceil \text{'l} \text{R} \text{B} \text{C} \rceil, \lceil \text{C} \text{C} \rceil, \lceil \text{C} \text{C} \rceil, \lceil \text{C} \text{C} \rceil, \lceil \text{C} \text{C} \rceil, \lceil \text{C} \rceil['двадцать две'], 32 : ['тридцать две'], 
                   42 : ['сорок две'], 52 : ['пятьдесят 
две'],
              3 : ['три'], 13 : ['тринадцать'], 23 : 
['двадцать три'], 33 : ['тридцать три'], 
                   43 : ['сорок три'], 53 : ['пятьдесят 
три'],
              4 : ['четыре'], 14 : ['четырнадцать'], 24 : 
['двадцать четыре'], 34 : ['тридцать четыре'], 
              44 : ['сорок четыре'], 54 : ['пятьдесят 
четыре'],
              5 : ['пять'], 15 : ['пятнадцать'], 25 : 
['двадцать пять'], 35 : ['тридцать пять'], 
              45 : ['сорок пять'], 55 : ['пятьдесят пять'],
              6 : ['шесть'], 16 : ['шестнадцать'], 26 : 
['двадцать шесть'], 36 : ['тридцать шесть'], 
              46 : ['сорок шесть'], 56 : ['пятьдесят 
шесть'],
              7 : ['семь'], 17 : ['семнадцать'], 27 : 
['двадцать семь'], 37 : ['тридцать семь'], 
              47 : ['сорок семь'], 57 : ['пятьдесят семь'],
              8 : ['восемь'], 18 : ['восемнадцать'], 28 : 
['двадцать восемь'], 38 : ['тридцать восемь'], 
              48 : ['сорок восемь'], 58 : ['пятьдесят 
восемь'],
              9 : ['девять'], 19 : ['девятнадцать'], 29 : 
['двадцать девять'], 39 : ['тридцать девять'], 
              49 : ['сорок девять'], 59 : ['пятьдесят 
девять'],
              10 : ['десять'], 20 : ['двадцать'], 30 : 
['тридцать'], 40 : ['сорок'], 
                  50 : ['пятьдесят'], 60 : 
['шестьдесят']
         }
         for val in [x \text{ for } x \text{ in reversed}(\text{sorted}([x \text{ for } x \text{ in self.alias}]))]:for var in self.alias[val]:
                   if (f' {var}' in text) or (f'{var} ' in text) or (f' {var} 
' in text):
                        text = text.replace(var, str(val))
         return text
    def create connection(self):
         try:
              self.ser = serial.Serial(self.com_port, baudrate = 9600, timeout 
= 1)time.sleep(3)
              self.add phrases(choice(['Подключение к arduino прошло успешно',
'Соединение с arduino установлено']))
         except Exception as e:
              self.ser = None
              self.error log('', '', e)
              self.add phrases(choice(['Не могу подключиться к arduino', 'У ме-
ня не получается подключиться к arduino', 'Не удалось подключиться к arduino', 
'Соединение с arduino не налажено']))
```

```
def r_up(self):#подняться
      self.robot.up()
def r_down(self):#упасть
      self.robot.down()
def r take(self):#взять
      self.robot.take()
def r let go(self):#отпустить
      self.robot.let_go()
def r low down(self):#немного ниже
      self.robot.low_down()
def r_low_up(self):#немного выше
      self.robot.low_up()
def r_high(self):#выше
      self.robot.high()
def r low(self):#ниже
      self.robot.low()
def r rotate(self):
      self.robot.rotate hand()
def r static hand(self):
      self.robot.static hand()
def check alarm(self, text):
      val\bar{s} = ['поствь будильник', 'разбуди меня']
      vals2 = ['разбуди', 'встаём']
     flag = 0for val in vals:
            if rat(val, ' '.join(text.split()[0:2])) > 85:
                  flag = 1for i in vals2:
            if rat(val, text.split()[0]) > 85:
                  flag = 1return flag
def check need alarm(self):
      while True:
            with open('alarms.txt', 'r', encoding = 'utf-8') as file:
                  alarms = file.readlines()
                  backup = file.read()new data = []for i in range(len(alarms)):
                  new data.append(alarms[i])
                  alarm = alarms[i]
                  alarm = alarm.replace('\n\cdot', '')
                  if len(alarm.split()) > 0:
                        try:
                              hours = int(alam.split() [0])except:
                              hours = 0else:
```

```
hours = 0if len(alarm.split()) > 1:
                           try:
                                 mins = int(alarm.split() [1])except:
                                 mins = 0else:
                           mins = 0if hours:
                           now hours =int(str(datatime.now()).split()[1].split(':')[0])now \text{ mins} =
int(str(datetime.now()).split()[1].split(':')[1])
                            if (hours == now hours) and (mins == now mins):
                                 sf('D:/Programming/smart 
house/new/main_folder/media/alarm.mp3')
                                 if len(new data) > 0:
                                       del new_data[-1]
                            if abs(now hours - hours) < 1:
                                 if abs (now mins - mins) \lt 10:
                                       sf('D:/Programming/smart 
house/new/main_folder/media/alarm.mp3')
                                       if len(new data) > 0:
                                            del new_data[-1]
                with open('alarms.txt', 'w', encoding = 'utf-8') as file:
                      file.write(''.join(new_data))
                time.sleep(60)
     def set alarm(self, text):
           vals = ['поствь будильник', 'разбуди меня']
           vals2 = ['разбуди', 'встаём']
           text = self.text from digits(text)
           print(text)
           flag = 0for val in vals:
                if rat(val, ' '.join(text.split()[0:2])) > 85:
                      flag = 1text = text.replace(' '.join(text.split()[0:2]),
'').strip()
           for i in vals2:
                if rat(val, text.split()[0]) > 85:
                      flag = 1text = text.replace(text.split()[0], '').strip()
           dels = ['часов', 'часа', 'минуты', 'минут', 'в', 'на', 'утра', 'дня',
'вечера']
           for i in dels:
                text = text.replace(i, '').replace(' ', ' ').strip()
           mins = 0hours = 0main flag = 0if len(text.split()) == 1:
                try:
```

```
hours = int (text)
                           main flag = 1except Exception as e:
                           hours = 0main flag = 1else:
                    try:
                           hours = int(text.split()[0])mins = int(int(text.split() [1]))main flag = 1except Exception as e:
                           pass
             if main flag == 1:
                    with open('alarms.txt', 'a', encoding = 'utf-8') as file:
                           file.write(f'{hours} {mins}\n')
                    self.add phrases(choice(['Будильник установлен!', 'Я завела бу-
дильник!', 'Хорошо, я вас разбужу!']))
                    self.talk()
      def check from do not interfere(self, text):
             \text{mas} = [\text{He} \ \text{Me}_M\text{H}, \ \text{H} \text{ sa}_H\text{H}, \ \text{O} \text{TC} \text{H}, \ \text{C} \text{Ba}_M\text{H}]for val in mas:
                    if rat(val, text) > 80:
                           self.premission to question = False
                           return True
             return False
      def clear(self, text):
             \text{mas} = [\text{'}\text{ga}', \text{'}\text{spoqe}', \text{'}\text{kax-ro'}, \text{'}\text{a}', \text{'}\text{ryr}', \text{'}\text{haBephoe'}, \text{'}\text{spoqe}} как',
'все ']
             if text:
                    for i in mas:
                           text = text.replace(i, '').replace(' ', ' ').strip()
             return str(text)
      def how are you question(self):
             self.add phrases(choice(['Как у вас дела?']))
             self.talk()
             answer = self.clear(self.fast_get_voice())
             good = ['хорошо', 'нормально', 'отлично', 'норм', 'неплохо', 'здорово']
             bad = ['скучно', 'болею', 'заболел', 'плохо', 'не очень', 'проблемы', 
'не особо']
             if answer:
                    if self.check from do not interfere(answer):
                           self.add phrases(choice(['Поняла', 'Не мешаю']))
                    else:
                           _continue = 'None'
                           \text{coof} = 0for val in good:
                                  if (rat(answer, val) > 80) and (rat(answer, val) >
coof):
                                          control = 'good'
```
 $\cos f = \text{rat}(\text{answer}, \text{val})$ for yal in bad: if (rat(answer, val) > 80) and (rat(answer, val) >  $\text{coof}:$ \_continue = 'bad'  $\text{coof} = \text{rat}(\text{answer}, \text{val})$ if continue == 'None': self.add phrases (choice (['Будем считать, что я что-то поняла', 'Ничего не поняла, но интересно было'])) elif continue  $==$  'good': vals = ['Тогда буду ждать от вас чего-то грандиозного сегодня!', 'Ваш оптимизм придаёт мне уверенности в себе', 'Тогда, я думаю, пришло время заняться чем-то интересным'] self.add phrases(choice(vals)) elif continue  $==$  'bad': vals = ['Мне кажется, любой минус всегда можно превратить в плюс', 'Что-то мне подсказывает, что скоро всё наладится', 'Мои слова, возможно, не облегчат вашу жизнь, но я здесь и вы не одиноки'] self.add phrases(choice(vals)) try: with open('timedata.txt', 'w', encoding='utf-8') as file: file.write(str(time.time())) except Exception as e: self.error  $log('', '', e)$  $self.talk()$ def question as music(self): self.add phrases (choice (['Хотите послушать музыку?', 'Включить музыку?', 'Как насчёт музыки?']))  $self.talk()$  $answer = self.fast get voice()$ if answer: if self.check from do not interfere(answer): self.add phrases (choice (['Поняла', 'Не мешаю'])) else: self.comparison(answer, ['да', 'давай', 'да давай', if  $'$ можно', 'включай', 'включи']): chance = randint  $(1, 101)$  in range  $(1, 21)$ if chance: self.add phrases (choice (['A A BOT He XOYY', 'Позовёте, когда включите', 'А мне и в тишине хорошо'])) else: self.on music() else: self.add phrases (choice (['Ну и ладно', 'Ладно, сидите в тишине']))  $self.talk()$ return None def what are you doing (self) :

```
self.add phrases (choice (['Чем занимаетесь?', 'Что делаете?']))
            self.talk()answer = self.clear(self.fast get voice())
            if answer:
                  if self.check from do not interfere(answer):
                        self.add phrases (choice (['Поняла', 'Не мешаю']))
                  elif self.comparison(answer,
                                                  ['работаю', 'работа',
                                                                             'читаю',
'Отдыхаю']):
                        self.question as music()
                  elif not (self.comparison (answer, ['ничего', 'ничем'])):
                        self.add phrases (choice (['Надеюсь, это принесёт плоды!',
'Если это приносит вам радость, то продолжайте!']))
                  try:
                        with open('timedata.txt', 'w', encoding='utf-8') as file:
                              file.write(str(time.time())except Exception as e:
                        self.error log('', '', e)
                  self.talk()return None
            else:
                  return None
      def check need question (self) :
            if self.last time == None:
                  with open('timedata.txt', 'r', encoding='utf-8') as file:
                        data = file.read()if data:
                        if len(data.split('.')) >= 1:
                              self.last time = int(data.split('.')[0])A = 1self.last time = time.time() - 150# узнали, когда была выполнена последняя функция
            if (time.time() - self.last time) > 100:
                  chance = randint (0, 100) in range (30)
                  if chance:
                        self.question()
                  else:
                        with open('timedata.txt', 'w', encoding='utf-8') as file:
                              file.write(str(time.time())def saved questions (self) :
            " "HE ДОДЕЛАНО!!! ""
            #answer = self.clear(self.fast get voice())
            questions = \{'чем вы любите заниматься?' : {'вы любите ', 'вам нравится '},
                  'какие хобби у вас есть?' : { 'вы любите ', 'вам нравится '},
                  \cdots : <br> {}
            \}def question (self) :
            v = \frac{1}{2}\alpha = 1[self.how are you question, self.what are you doing,
self.question as music]# варианты задаваемых вопросов
            choice (vals) ()
            self. last time = time.time()with open('timedata.txt', 'w', encoding='utf-8') as file:
                  file.write(str(self.last time))
```

```
def all_off(self):
            for relay in self.relays:
                  relay.turn_off()
      def lock questions(self):
            self.premission to question = False
            self.add phrases(choice(['Хорошо, я помолчу.', 'Эх, а я думала поболта-
em...', '', ''],self.talk()
      def unlock questions(self):
            self.premission to question = True
            self.question()
     def refusal(self):
            vals = [ 'Bam orxasano b qocryne!', 'Y bac her npab ha bdmomhemee!']self.add phrases(choice(vals))
            self.ta1\overline{k}()
```
Листинг Б.15 – VK\_messanger

```
import vk_api
from vk api.longpoll import VkLongPoll, VkEventType
from random import choice
from os import system as s
class MyLongPoll(VkLongPoll):
     def listen(self):
           while True:
                 try:
                       for event in self.check():
                            yield event
                 except Exception as e:
                       self.error log('', '', e)
class Vk_messanger:
     def __ init (self):
           pass
     def sender(self, text):
           self.vk session.method('messages.send', {'user id' : 296431501, 'message'
: text, 'random_id' : 0})
     def get name from id(self, id):
           u=v = self.vk session.method('users.get', {'user_ids' : (id)})
           return f"{user[0]['first_name']} {user[0]['last_name']}"
     def check messages(self):
           while True:
                 try:
                       for event in self.longpoll.listen():
                             if event.type == VkEventType.MESSAGE NEW:
                                   if event.to me and event.from user
and(not(event.from me)):
                                         id = event.user_id
```

```
if (id != self.last sender) and (id !=
296431501):
                                            name = self.get name from id(id)vals = (f'У вас новое сообщение от 
пользователя {name} в vk!',
                                                  f'Пользователь {name} прислал 
вам сообщение в контакте!'
                                            )
                                            print('Добавили вк')
                                            self.add phrases(choice(vals))
                                            self.talk()
                                       self.last_sender = id
                except Exception as e:
                      self.error log('', '', e)
                      self.vk session = vk api.VkApi(token =
'4416f0ed959db32fda62da0bd76a464b78b87fc014b5964322eb1f1043682f75979bb300d9b17bf11f9d
b')
                     self.longpoll = MyLongPoll(self.vk_session)
```
Министерство науки и высшего образования Российской Федерации

Федеральное государственное бюджетное<br>образовательное учреждение высшего образования  $\mu$ ский-на- $\Delta$ муре государственное бюдж  $\alpha$ образование высшего образования в учирение высшего образования в стать

# СОГЛАСОВАНО

# **УТВЕРЖДАЮ**

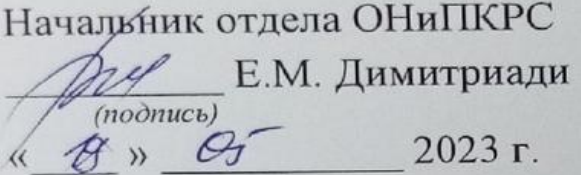

Проректор по научной работе А.В. Космынин  $\ell_{\rm e}$   $\sqrt{\ell_{\rm e}}$   $\sqrt{\ell_{\rm e}}$   $\sqrt{\ell_{\rm e}}$   $\sqrt{\ell_{\rm e}}$   $\sqrt{\ell_{\rm e}}$   $\sqrt{\ell_{\rm e}}$ *(подпись)* 

Лекан  $\sqrt{11}$   $\sqrt{11}$   $\sqrt{1$ \_\_\_\_\_\_\_\_\_\_\_\_\_\_*И.А. Трещёв*  $\sqrt{N}$ 

**AKT** о приемке в эксплуатацию проекта «Голосовой ассистент»

г. Комсомольск-на-Амуре

 $\frac{1}{4}$  /  $\sqrt{5}$  2023 r.

Комиссия в составе представителей:

со стороны заказчика

- *Г.В. Москалец* руководитель СКБ,
- *И.А. Трещёв –* декан ФКТ

со стороны исполнителя

- *Г.В. Москалец* руководитель проекта,
- *Д.В. Шутрин – 0ИБ-1*
- *Е.И. Монастырная 0ИБ-1*
- составила акт о нижеследующем:
	- «Исполнитель» передает проект «Голосовой ассистент», в составе:

1.Паспорта

Програмной реализации  $2.00 \mu$ литель проекта 19 05.2023 Г.В. Москалец Руководитель проекта \_\_\_\_\_\_\_\_\_\_\_\_\_\_\_\_\_\_\_\_\_ *Г.В. Москалец* Исполнители проекта *(подпись, дата)*

Исполнители проекта

F

 $($ <sup>n</sup>  $\frac{100552025}{5000}$  *E.И.* Монастырная